# achemso — Support for submissions to American Chemical Society journals<sup>∗</sup>

Joseph Wright†

Released 2022-10-24

#### **Abstract**

The achemso bundle provides a LATEX class file and BIBTEX style file in accordance with the requirements of the American Chemical Society (acs). The files can be used for any documents, but have been carefully designed and tested to be suitable for submission to acs journals.

The bundle also includes the natmove package. This package is loaded by achemso, and provides automatic moving of superscript citations after punctuation.

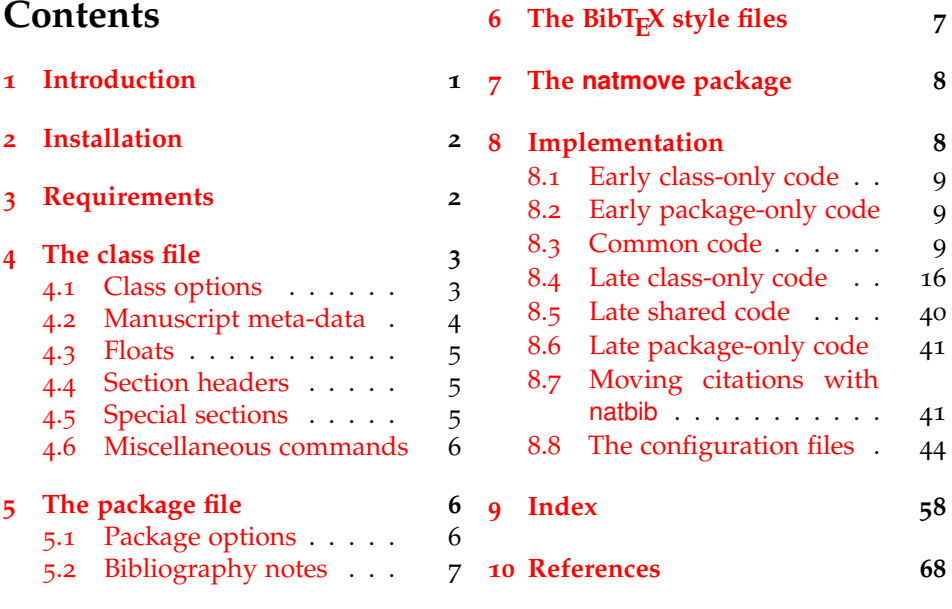

## <span id="page-0-0"></span>**1 Introduction**

Support for BIBT<sub>E</sub>X bibliography following the requirements of the American Chemical Society (acs), along with a package to make these easy to have been

<sup>∗</sup>This file describes version v3.13e, last revised 2022-10-24.

<sup>†</sup>E-mail: joseph.wright@morningstar2.co.uk

available since version one of achemso. The re-write from version 1 to version 2 made a number of improvements to the package, and also added a number of new features. However, neither version one nor version two of the package was targeted directly at use for submissions to acs journals. This new release of achemso addresses this issue.

The bundle consists of four parts. The first is a  $L^{\text{th}}E$ <sub>2 $\epsilon$ </sub> class, intended for use in submissions. It is based on the standard article class, but makes various changes to facilitate ease of use. The second part is the LATEX package. The package contains the parts of the bundle which are appropriate for use with other document classes.<sup>[1](#page-1-2)</sup> Thirdly, two  $BIBT<sub>F</sub>X$  style files are included. These are used by both the class and the package, but can be used directly if desired. Finally, an example document is included; this is intended to act a potential template for submission, and illustrates the use of the class file.

## <span id="page-1-0"></span>**2 Installation**

The package is supplied in dtx format and as a pre-extracted zip file, achemso.tds.zip. The later is most convenient for most users: simply unzip this in your local texmf directory and run texhash to update the database of file locations. If you want to unpack the dtx yourself, running tex achemso.dtx will extract the package whereas latex achemso.dtx will extract it and also typeset the documentation.

Typesetting the documentation requires a number of packages in addition to those needed to use the package. This is mainly because of the number of demonstration items included in the text. To compile the documentation without error, you will need the packages:

- array
- booktabs
- hypdoc
- listings
- lmodern
- mathpazo
- microtype

## <span id="page-1-1"></span>**3 Requirements**

The achemso class requires the following packages:

- caption
- float
- geometry

<span id="page-1-2"></span> $1$ <sup>T</sup> For example, when writing a thesis.

- natbib
- setspace
- xkeyval

These are normally present in the current major T<sub>E</sub>X distributions, but are also available from [The Comprehensive TeX Archive Network.](http://www.ctan.org)

## <span id="page-2-0"></span>**4 The class file**

The class file has been designed for use in submitting journals to the acs. It uses all of the modifications described here (those in the package as well as those in the class). The accompanying example manuscript can be used as a template for the correct use of the class file. It is intended to act as a model for submission.

When submitting communications to *J. Am. Chem. Soc.*, the class will automatically lay the document out in the publication style. This allows the author to judge the length of text submitted more accurately. Changing the manuscript in the demonstration document to communication will illustrate the effect.

## <span id="page-2-1"></span>**4.1 Class options**

- journal (*env.*) The class supports a limited number of options, which are specifically-targeted at submission. The class uses the keyval system for options, in the form key=value. The most important option is journal. This is an identifier for the target journal: from <https://pubs.acs.org/>, the identifier is the part of the URL after https://pubs.acs.org/journal/, *e.g.* for *J. Org. Chem.* it would be joceah. If an unknown journal is specified, the package will fall-back on the journal=jacsat option.
- 

manuscript (*env.*) The second option is the manuscript option. This specifies the type of paper in the manuscript. The values here are article, note, communication, review, letter and perspective. The valid values will depend on the value of journal. The manuscript option determines whether sections and an abstract are valid. The value suppinfo is also available for supporting information.

layout (*env.*) The achemso class can produce drafts in two layout styles. The standard setting for the layout option is traditional, which produces a double-spaced single column manuscript. The alternative setting twocolumn will use single spacing and print the text in two columns. The second option is obviously more compact. If the journal requires a particular style this option may be ignored.

email (*env.*) It may be desirable to omit e-mail addresses from the front page of a manuscript. The printing of e-mail addresses can be disabled using the email option, which takes Boolean values only. The default is to print e-mail addresses. Notice that phone and fax numbers are only printed if e-mail addresses are printed.

Other options are provided by the package, but when used with the class these are silently ignored. If you need to override the settings chosen by the class, include the settings *after* the \documentclass line using \setkeys:

```
\documentclass[journal = jacsat]{achemso}
\setkeys{acs}{articletitle = false}
```
#### <span id="page-3-2"></span><span id="page-3-0"></span>**4.2 Manuscript meta-data**

\author Inspired by REVTEX, the achemso class alters the method for adding author \affiliation information to the manuscript. Each author should be given as a separate \author \alsoaffiliation command. These should be followed by an \affiliation, which applies to the \altaffiliation preceding authors. The \affiliation macro takes an optional argument, for a \email short version of the affiliation.<sup>[2](#page-3-1)</sup> At least one author should be followed by an \email macro, containing contact details. All authors with an e-mail address are automatically marked with a star. The example manuscript demonstrates the use of all of these macros. Notice that \alsoaffiliation is used when one (or more) authors work at multiple institutions, while \altaffiliation is intended for previous addresses (or other notes). Only \affiliation applies to multiple authors: both \alsoaffiliation and \altaffiliation are set on a per author basis.

```
\author{Author Person}
\author{Second Bloke}
\email{second.bloke@some.place}
\affiliation[University of Sometown]
  {University of Somewhere, Sometown, USA}
\altaffiliation
  {Previous address: Minute University, Nowhereville, USA}
\author{Indus Trialguy}
\email{i.trialguy@sponsor.co}
\affiliation[SponsoCo]
  {Research Department, SponsorCo, BigCity, USA}
\alsoaffiliation{University of Somewhere, Sometown, USA}
```
Repeated entries for \affiliation and \alsoaffiliation will result in only one address being printed in the address list and footnotes. Repeated \altaffiliation entries only produce a single footnote, and can therefore be used for entries such as

```
\author{First Coworker}
\altaffiliation{Contributed equally to this work}
\author{Second Coworker}
\altaffiliation{Contributed equally to this work}
```
<span id="page-3-4"></span>if required.

\fax The class will recognise the optional information \fax and \phone, which will \phone be printed along with the lead authors e-mail address. Note that this information is only used for authors who have an e-mail address supplied.

```
\author{Second Bloke}
\email{second.bloke@some.place}
\phone{+xxx (0)yyy zzzzzz}
\fax{+xxx (0)yyy wwwwww}
\affiliation[University of Sometown]
  {University of Somewhere, Sometown, USA}
```
<span id="page-3-3"></span>\and The method used for setting the meta-data means that the normal \and and \thanks \thanks macros are not appropriate in the pkgachemso class. Both produce a warning if used.

\title The \title macro is extended to accept an optional argument. This is

<span id="page-3-5"></span><span id="page-3-1"></span><sup>2</sup>This will usually be the university or company name.

intended for a shortened version of the journal title suitable for running headers. Some journals require that authors supply this data: if it is needed then it will be printed in the appropriate place.

\title[Short running title]

{Long title which would not fit in running headers}

The meta-data items should be given in the preamble to the LAT<sub>E</sub>X file, and no \maketitle macro is required in the document body. This is all handled by the class file directly. At least one author, affiliation and e-mail address must be specified.

#### <span id="page-4-5"></span><span id="page-4-0"></span>**4.3 Floats**

scheme (*env.*) The class defines three new floating environments: scheme, chart and graph. chart (*env.*) These can be used as expected to include graphical content. The placement of graph (*env.*) these new floats and the standard table and figure floats is altered to be "here" if possible. The contents of all floats is automatically horizontally centred on the

page.

## <span id="page-4-7"></span><span id="page-4-1"></span>**4.4 Section headers**

\SectionNumbersOff Some journals have no section numbering by default. This can be set up in \SectionNumbersOn the appropriate configuration file, but it may be that individual users need to change the decision. The macros \SectionNumbersOff and \SectionNumbersOn are therefore available: these should be given in the preamble.

\SectionsOff More radically, the entire availability of sections can be turned on and of. This \SectionsOn is functionality is available to the user *via* the \SectionsOn and \SectionsOff \AbstractOff macros, which again are preamble-only. Similar functions are available for the \AbstractOn abstract: \AbstractOff and \AbstractOn.

#### <span id="page-4-8"></span><span id="page-4-4"></span><span id="page-4-3"></span><span id="page-4-2"></span>**4.5 Special sections**

acknowledgement (*env.*) The sections for acknowledgements and supporting information have dedicated suppinfo (*env.*) environments available. These ensure that the section headings are generated, and that the text is sized corrected when using creating a Communication.

```
\begin{acknowledgement}
 The authors thank A.N.~Other.
\end{acknowledgement}
```
<span id="page-4-6"></span>\begin{suppinfo} Full characterization data for all new compounds. \end{suppinfo}

tocentry (*env.*) For generating an entry for the graphical table of content, required by some journals, the environment tocentry is available. This prints its content in an appropriately sized box on a separate page. In contrast to the rest of the manuscript, this section is intended to be "print ready" in appearance.

```
\begin{tocentry}
 \includegraphics{toc-entry-graphic}
 Some text to explain the graphic.
\end{tocentry}
```
#### <span id="page-5-0"></span>**4.6 Miscellaneous commands**

\latin

<span id="page-5-4"></span>The command \latin is provided by the class to format Latin phrases such as "et al." Most ACS journals do not make these italic, but some (for example *ACS Nano*) do. By providing a command, the formatting is left flexible.

\doi

<span id="page-5-3"></span>The bibliography style prints any poi values as the argument to the command \doi. The default definition will allow printing of special characters but does not create hyperlinks. A more sophisticated version of the command may be set up if hyperref is loaded, for example

```
\begin{tocentry}
  \newcommand{\doi}[1]{\href{http://dx.doi.org/#1}{\nolinkurl{#1}}}
\end{tocentry}
```
## <span id="page-5-1"></span>**5 The package file**

The achemso package is independent of the class file, and contains parts of the bundle useful outside of submission to the acs.

## <span id="page-5-2"></span>**5.1 Package options**

As with the class options, the package uses the key–value method for option set up. These are used to control the output of citations and bibliographic data. The same options are used when creating journal configurations for the class: this is a task most users will not need to undertake!

super *(env.)* The super option affects the handling of superscript reference markers. The option switches this behaviour on and off (and takes Boolean values: super=true and super=false are valid).

articletitle (*env.*) The articletitle option is a Boolean, and sets whether the title of a paper referenced appears in the bibliography. The default is articletitle=true.

doi (*env.*) The boolean doi option is provided to allow a poi (Digital Object Identifier) to be included for bibliography entries even where other identification such as page numbers is available. The standard setting is false: setting it to true will cause poi numbers to be printed if available.

chaptertitle (*env.*) The boolean chaptertitle option is provided to allow flexibility for the inclusion of chapter titles for book and related entries. The standard setting is false: setting it to true will cause chapter titles to be included.

etalmode (*env.*) Many journals require that long lists of authors are shortened using 'et al.' in the references section. The behaviour of the  $BIBT<sub>F</sub>X$  styles in this regard is controlled by two options, etalmode and maxauthors. There are two possible ways to shorten a long list of authors. Some journals require that only the first author is given, followed by 'et al.': for this behaviour, set etalmode=firstonly:

Jones, A.N. et al.

On the other hand, some journals request that the list of authors is truncated after *n* authors. This is set up by the etalmode=truncate option:

Jones, A.N.; Bloggs, F.; Nobacon, D. et al.

maxauthors (*env.*)

In both cases, the maximum number of authors permitted before introducing 'et al.' is governed by the maxauthors option. This option recognises the sentinel value 0, which indicates that no shortening should occur at all.

biblabel (*env.*) Redefining the formatting of the numbers used in the bibliography usually requires modifying internal LATEX macros. The biblabel option makes these changes more accessible: valid values are plain (use the number only), brackets (surround the number in brackets) and period or fullstop (follow the number by a full stop/period).

biochem (*env.*) Most acs journals use the same bibliography style, with the only variation biochemistry (*env.*) being the inclusion of article titles. However, a small number of journals use being the inclusion of article titles. However, a small number of journals use a rather different style; the journal *Biochemistry* is probably the most prominent. The biochemistry or biochem option uses the style of *Biochemistry* for the bibliography, rather than the normal acs style.

#### <span id="page-6-2"></span><span id="page-6-0"></span>**5.2 Bibliography notes**

\bibnote achemso provides the \bibnote macro. This is intended for addition of notes \bibnotemark to the bibliography (references). The macro accepts a single argument, which is \bibnotetext transferred to the bibliography by BIBT<sub>E</sub>X. In analogy to \footnote, the macros \bibnotemark and \bibnotetext are available for dividing up the marker for a note from the text.

> Some text \bibnote{This note text will be in the bibliography}. Some text. [1](#page-67-1)

The functionality for bibnotes in achemso is based on that in the notes2bib package. The notes2bib package can be loaded with the achemso package, and no clash will occur. With the class file, notes2bib will be ignored if requested, to prevent issues on submission to the acs.

## <span id="page-6-1"></span>**6** The BibT<sub>E</sub>X style files

achemso is supplied with two style files, achemso.bst and biochem.bst. The direct use of these without the achemso package file is not recommended, but is possible. The style files can be loaded in the usual way, with a \bibliographystyle command. The natbib package must be loaded by the LAT<sub>E</sub>X file concerned, if the achemso package is not in use.

The style files are designed to use the mciteplus package if it is available, but to work even if is not. When mciteplus is present, it is possible to automatically produce references of the form

(5) (a) Arduengo, A. J., III; Dias, H. V. R.; Harlow, R. L.; Kline, M. *J. Am. Chem. Soc.* **1992**, *114*, 5530–5534; (b) Appelhans, L. N.; Zuccaccia, D.; Kovacevic, A.; Chianese, A. R.; Miecznikowski, J. R.; Macchioni, A.; Clot, E.; Eisenstein, O.; Crabtree, R. H. *J. Am. Chem. Soc.* **2005**, *127*, 16299–16311; (c) Arduengo, A. J., III; Gamper, S. F.; Calabrese, J. C.; Davidson, F. *J. Am. Chem. Soc.* **1994**, *116*, 4391–4394.

as demonstrated in the example document. When mciteplus is not present, this functionality is not available but the style files will work normally.

The BIB $T<sub>F</sub>X$  style files implement the bibliographic style specified by the ACS in *The ACS Style Guide*. [2](#page-67-2) By default, article titles are not included in output using the achemso.bst file, but are with the biochem.bst file.

The style used by the ACS does not differentiate between  $BIBT<sub>F</sub>X$  book, inbook, collection and incollection entries. As a result, the appearance of these entry types depends on the fields available. Named subdivisions of a book (for example, chapters where each has a named author) should be given in the title field, with the title of the book itself in the booktitle field. The chapter field should be used for a chapter number, and is printed as part of the pagination.

One frequently asked question is why some people see an empty first item in their bibliography when using the achemso package or class. This is usually because they have downloaded the LAT<sub>E</sub>X files and done a local installation without also updating the  $BIBT<sub>F</sub>X$  style. The two must be from the same version of achemso: they are designed to work together.

## <span id="page-7-0"></span>**7 The natmove package**

The natmove package does only one job. It brings the ability to move punctuation after citations, using code borrowed from the cite package. Both the achemso class and package load natmove automatically.

```
Some text \cite{Coghill2006} some more text.\\
Some text ending a sentence \cite{Coghill2006}.
2</sup> some more text.
2</sup>
```
This is deactivated for other citation types.

```
Some text \citeyear{Coghill2006}.\\
Some text \citeauthor{Coghill2006}.\\
Some text \citenum{Coghill2006}.
Some text 2006.
Some text Coghill and Garson.
Some text 2.
```
<span id="page-7-2"></span>The package does nothing if the super option has not been given to natbib. This means that the source can be written without needing to decide where citations will to appear, with the super option for natbib controlling the result.

\natmovechars One user macro is provided: \natmovechars. This contains the characters which are moved before superscript punctuation. The default contents is , ; : . and can be set using \renewcommand\*:

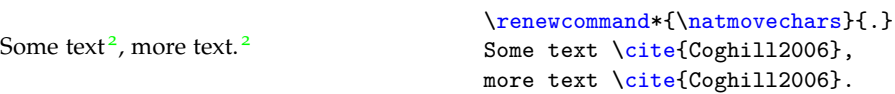

## <span id="page-7-1"></span>**8 Implementation**

A lot of the work done by the package is also needed by the class. Loading the package and the class makes load-order awkward. Instead, the two parts are done in one place. Sandwiching the common code are two slices of dedicated material for the class and the package. Some of this is needed "early", before the common material, whilst the rest is "late".

#### <span id="page-8-0"></span>**.1 Early class-only code**

So that there is no confusion, the base class is loaded early.

```
1 ⟨∗class⟩
```

```
2 \ProvidesClass{achemso}
```

```
3 [2022-10-24 v3.13e Submission to ACS journals]
```

```
4 \LoadClass[12pt,letter]{article}
```
<span id="page-8-7"></span>\acs@warning The code for a warning is created so that it works for the package too.

```
5 \newcommand*\acs@warning{\ClassWarning{achemso}}
6 \langle /class \rangle
```
## <span id="page-8-1"></span>**.2 Early package-only code**

The package and the class should not both be loaded, as the two use the same internal macro names. On the other hand, if the class is not in use a reminder is printed to use it if possible.

```
7 ⟨∗package⟩
8 \ProvidesPackage{achemso}
9 [2022-10-24 v3.13e Support for ACS journals]
10 \@ifclassloaded{achemso}{%
11 \PackageInfo{achemso}{%
12 You have already loaded the 'achemso' class:\MessageBreak
13 loading the package will abort%
14 }%
15 \endinput
16 }{%
17 \PackageInfo{achemso}{%
18 When writing a submission to an ACS journal, please\MessageBreak
19 use the achemso document class%
20 }%
21 }
```
<span id="page-8-8"></span>\acs@warning The code for a warning is created so that it works for the class too.

<span id="page-8-21"></span><span id="page-8-18"></span><span id="page-8-17"></span> \newcommand\*\acs@warning{\PackageWarning{achemso}} ⟨/package⟩

## <span id="page-8-2"></span>**.3 Common code**

<span id="page-8-6"></span>\acs@ifundefined A non-expandable test for defined macros: does not add to the hash table.

```
24 ⟨∗package | class⟩
25 \newcommand*\acs@ifundefined[1]{%
```
- <span id="page-8-9"></span>\begingroup\expandafter\expandafter\expandafter\endgroup
- <span id="page-8-11"></span>\expandafter\ifx\csname #1\endcsname\relax
- <span id="page-8-3"></span>\expandafter\@firstoftwo
- <span id="page-8-12"></span>\else
- <span id="page-8-5"></span>\expandafter\@secondoftwo
- <span id="page-8-14"></span>\fi
- }

```
was perhaps not the best choice, changing this now would be rather risky.
                       33 \RequirePackage{xkeyval}
   \acs@keyval@bool A support macro for making Boolean options: the xkeyval version is only available
                     in newer releases.
                       34 \newcommand*\acs@keyval@bool[2]{%
                      35 \acs@ifundefined{acs@#1#2}{%
                      36 \acs@warning{Unknown option '#2' for key #1}%
                      37 }{%
                      38 \@nameuse{acs@#1#2}%
                      39 }%
                      40 }
\ifacs@abbreviations
These are all very trivial definitions: to avoid issues with older versions of xkeyval
 \ifacs@articletitle
each definition is done directly.
      \ifacs@biochem
41 \newif\ifacs@abbreviations
 \ifacs@chaptertitle
42 \newif\ifacs@articletitle
          \ifacs@doi 43\newif\ifacs@biochem
        \ifacs@email 44\newif\ifacs@doi
     \ifacs@hyperref
45 \newif\ifacs@chaptertitle
     \ifacs@keywords 46\newif\ifacs@email
        \ifacs@super
                      47 \newif\ifacs@hyperref
                      48 \newif\ifacs@keywords
                      49 \newif\ifacs@super
                      50 \define@key{acs}{abbreviations}[true]{%
                      51 \acs@keyval@bool{abbreviations}{#1}%
                      52 }
                      53 \define@key{acs}{articletitle}[true]{%
                      54 \acs@keyval@bool{articletitle}{#1}%
                      55 }
                      56 \define@key{acs}{biochem}[true]{%
                      57 \acs@keyval@bool{biochem}{#1}%
                      58 }
                      59 \define@key{acs}{doi}[true]{%
```
<span id="page-9-42"></span><span id="page-9-34"></span><span id="page-9-33"></span><span id="page-9-32"></span><span id="page-9-12"></span><span id="page-9-1"></span><span id="page-9-0"></span>The first stage needed is to read the package options given. Although xkeyval

```
61 }
62 \define@key{acs}{chaptertitle}[true]{%
63 \acs@keyval@bool{chaptertitle}{#1}%
64 }
65 \define@key{acs}{email}[true]{%
66 \acs@keyval@bool{email}{#1}%
67 }
68 \define@key{acs}{hyperref}[true]{%
69 \acs@keyval@bool{hyperref}{#1}%
70 }
71 \define@key{acs}{keywords}[true]{%
72 \acs@keyval@bool{keywords}{#1}%
73 }
74 \define@key{acs}{super}[true]{%
75 \acs@keyval@bool{super}{#1}%
76 }
```
<span id="page-9-41"></span><span id="page-9-40"></span><span id="page-9-39"></span><span id="page-9-38"></span><span id="page-9-37"></span><span id="page-9-36"></span><span id="page-9-35"></span><span id="page-9-31"></span><span id="page-9-30"></span><span id="page-9-29"></span><span id="page-9-28"></span><span id="page-9-27"></span><span id="page-9-16"></span><span id="page-9-15"></span><span id="page-9-14"></span><span id="page-9-13"></span><span id="page-9-6"></span><span id="page-9-5"></span><span id="page-9-4"></span><span id="page-9-3"></span>\acs@keyval@bool{doi}{#1}%

```
77 \define@key{acs}{usetitle}[true]{%
```

```
78 \acs@keyval@bool{articletitle}{#1}%
                      79 }
        \acs@journal
Trivial again: done without using xkeyval for the same reasons as before.
        \acs@layout
     \acs@manuscript 81\newcommand*\acs@layout{traditional}
     \acs@maxauthors
82 \newcommand*\acs@manuscript{article}
                      80 \newcommand*\acs@journal{jacsat}
                      83 \newcommand*\acs@maxauthors{15}
                      84 \define@key{acs}{journal}{%
                      85 \def\acs@journal{#1}%
                      86 }
                      87 \define@key{acs}{layout}{%
                      88 \def\acs@layout{#1}%
                      89 }
                      90 \define@key{acs}{manuscript}{%
                      91 \def\acs@manuscript{#1}%
                      92 }
                      93 \define@key{acs}{maxauthors}{%
                      94 \def\acs@maxauthors{#1}%
                      95 }
\ifacs@etal@truncate
The setup for the etalmode option is quite simple: just look for the appropriate
 \acs@etal@firstonly
macros.
 \acs@etal@truncate
                      96 \newif\ifacs@etal@truncate
                      97 \define@key{acs}{etalmode}{%
                      98 \acs@ifundefined{acs@etal@#1}{%
                      99 \acs@warning{%
                     100 Unknown value '#1' for\MessageBreak etalmode option%
                     101 }%
                     102 }{%
                     103 \@nameuse{acs@etal@#1}%
                     104 }%
                     105 }
                     106 \newcommand*\acs@etal@firstonly{\acs@etal@truncatefalse}
```
<span id="page-10-35"></span><span id="page-10-28"></span><span id="page-10-24"></span><span id="page-10-23"></span><span id="page-10-19"></span><span id="page-10-14"></span><span id="page-10-7"></span><span id="page-10-6"></span><span id="page-10-5"></span><span id="page-10-0"></span>\newcommand\*\acs@etal@truncate{\acs@etal@truncatetrue}

<span id="page-10-27"></span><span id="page-10-4"></span><span id="page-10-3"></span><span id="page-10-2"></span>\acs@activate@biblabel The biochemistry option is an alias for biochem. The biblabel option is a choice, which is implemented using a csname search. The group here prevents hash table pollution, whilst the xkeyval method is avoided as it is more complex than it is worth!

```
108 \define@key{acs}{biochemistry}{%
109 \setkeys{acs}{biochem = #1}%
110 }
111 \define@key{acs}{biblabel}{%
112 \acs@ifundefined{acs@biblabel@#1}{%
113 \acs@warning{%
114 Unknown value '#1' for\MessageBreak biblabel option%
115 }%
116 }{%
117 \acs@activate@biblabel{\@nameuse{acs@biblabel@#1}}%
118 }%
119 }
120 \newcommand*\acs@activate@biblabel{}
```

```
121 ⟨∗class⟩
                               122 \let\acs@activate@biblabel\AtEndOfClass
                               123 \AtEndOfClass{\let\acs@activate@biblabel\@firstofone}
                               124 ⟨/class⟩
                               125 ⟨∗package⟩
                               126 \let\acs@activate@biblabel\AtEndOfPackage
                               127 \AtEndOfPackage{\let\acs@activate@biblabel\@firstofone}
                               128 ⟨/package⟩
       \acs@biblabel@brackets
The macros to implement the idea above for biblabels.
       \acs@biblabel@fullstop
129 \newcommand*\acs@biblabel@brackets{\def\bibnumfmt##1{(##1)}}
         \acs@biblabel@period
130 \newcommand*\acs@biblabel@fullstop{\def\bibnumfmt##1{##1.}}
          \acs@biblabel@plain
131 \newcommand*\acs@biblabel@period{\def\bibnumfmt##1{##1.}}
                               132 \newcommand*\acs@biblabel@plain{\def\bibnumfmt##1{##1}}
                               Set up some defaults.
                               133 \setkeys{acs}{
                               134 email = true,
                               135 super = true
                               136 }
                               Loading some other packages depends on the options chosen, so they are pro-
                               cessed now.
                               137 \ProcessOptionsX*<acs>
\acs@manuscript@communication
For text comparisons.
       \acs@manuscript@letter <sub>138</sub>\newcommand*\acs@manuscript@communication{communication}
         \acs@manuscript@note <sub>139</sub>\newcommand*\acs@manuscript@letter{letter}
       \acs@manuscript@review 140\newcommand*\acs@manuscript@note{note}
     \acs@manuscript@suppinfo 141\newcommand*\acs@manuscript@review{review}
                               142 \newcommand*\acs@manuscript@suppinfo{suppinfo}
             \acs@niib@create
To avoid needing to load the notes2bib package, especially as the plan is to move
                      bibnote that package to LATEX3 internal syntax, achemso provides a minimal version
                  \thebibnote
here. The first step is to create macros which will need a guard against notes2bib
                     \bibnote
already having been loaded. To allow the package and class to behave differently
                 \bibnotemark
these are actually applied later.
                 \bibnotetext 143 \newcommand*\acs@niib@create{%
               \printbibnotes 144 \@namedef{ver@notes2bib.sty}{%
                               145 2009/04/20 v1.6a Integrating notes into the bibliography (achemso
                               146 version)
                               147 }%
                               148 \@ifundefined{c@bibnote}{\newcounter{bibnote}}{}
                               149 \def\thebibnote{%
                               150 Note-\the\value{bibnote}%
                               151 }%
                               152 \DeclareRobustCommand*{\bibnote}[1][\thebibnote]{%
                               153 \stepcounter{bibnote}%
                               154 \def\acs@niib@after@text{\cite{##1}}%
                               155 \acs@niib@text{##1}%
                               156 }%
                               157 \DeclareRobustCommand*{\bibnotemark}[1][\thebibnote]{%
                               158 \stepcounter{bibnote}%
                               159 \text{ Cite}{##1}%
```

```
160 }%
                       161 \DeclareRobustCommand*{\bibnotetext}[1][\thebibnote]{%
                       162 \let\acs@niib@after@text\relax
                       163 \acs@niib@text{##1}%
                       164 }%
                       165 \newcommand*\printbibnotes{%
                       166 \ifnum\the\value{bibnote}>\z@\relax
                       167 \nocite{achemso-control}%
                       168 \acs@bibliography{acs-\jobname}%
                       169 \fi
                       170 }%
                       171 }
  \acs@niib@after@text After the text.
                       172 \newcommand*\acs@niib@after@text{}
       \acs@niib@text The \acs@niib@text macro is the outer part of the writing system. It does not
                       absorb the text of note, as without \varepsilon-T<sub>F</sub>X this is bad news. The same file is used
                       for notes and the control entry for the bibliography style.
                       173 \newcommand*\acs@niib@text{%
                       174 \@bsphack
                       175 \if@filesw
                       176 \expandafter\acs@niib@write
                       177 \else
                       178 \expandafter\acs@niib@no@write
                       179 \fi
                       180 }
       \acs@niib@write
Writing verbatim without ε-TEX.
\acs@niib@write@aux@i
\acs@niib@write@aux@ii
                       181 \newcommand*\acs@niib@write[1]{%
                           \begingroup
                       183 \let\do\@makeother
                       184 \dospecials
                       185 \catcode'\{ 1\relax
                       186 \catcode'\} 2\relax
                       187 \acs@niib@write@aux@i{#1}%
                       188 }
                       189 \newcommand*\acs@niib@write@aux@i[1]{%
                       190 \long\def\@tempa##1{%
                       191 \def\@tempa{##1}%
                       192 \@onelevel@sanitize\@tempa
                       193 \expandafter\endgroup
                       194 \expandafter\def\expandafter\@tempa\expandafter{\@tempa}%
                       195 \acs@niib@write@aux@ii{#1}%
                       196 }%
                       197 \catcode'\^^M 10\relax
                       198 \@tempa
                       199 }
                       200 \newcommand*\acs@niib@write@aux@ii[1]{%
                       201 \immediate\write\acs@bib@file{%
                       202 @Misc\string{#1,^^J%
                       203 \space\space note = \string{\@tempa\string},^^J%
                       204 \string}^^J%
```
<span id="page-12-39"></span><span id="page-12-38"></span><span id="page-12-36"></span><span id="page-12-35"></span><span id="page-12-34"></span><span id="page-12-26"></span><span id="page-12-24"></span><span id="page-12-22"></span><span id="page-12-21"></span><span id="page-12-20"></span><span id="page-12-19"></span><span id="page-12-11"></span><span id="page-12-10"></span><span id="page-12-9"></span><span id="page-12-8"></span><span id="page-12-7"></span><span id="page-12-6"></span><span id="page-12-5"></span><span id="page-12-4"></span><span id="page-12-3"></span><span id="page-12-2"></span><span id="page-12-1"></span>}%

```
13
```

```
207 \acs@niib@after@text
                   208 }
\acs@niib@no@write If no files are to be written, a bit of tidying up.
                   209 \newcommand\acs@niib@no@write[2]{%
                   210 \@esphack
                   211 \acs@niib@after@text
                   212 }
\nmv@natbib@detect
The functionality of notes2bib is combined with the standard \cite macro, to
 \acs@nmv@activate
give automatic note-like data in the bibliography.
     \acs@autonote
213 \AtBeginDocument{
                   214 \def\nmv@natbib@detect{%
                   215 \ifNAT@super
                   216 \expandafter\acs@nmv@activate
                   217 \else
                   218 \expandafter\acs@autonote
                   219 \overrightarrow{f}220 }
                   221 }
                   222 \newcommand*\acs@nmv@activate{%
                   223 \let\nmv@citex@nat\@citex
                   224 \let\@citex\nmv@citex
                   225 \let\nmv@cite\cite
                   226 \renewcommand*{\cite}[2][]{%
                   227 \nmv@ifmtarg{##1}{%
                   228 \nmv@citetrue
                   229 \nmv@cite{##2}%
                   230 }{%
                   231 \nocite{##2}%
                   232 \bibnote{Ref.~\citenum{##2}, ##1}%
                   233 }%<br>234 }%
                   234
                   235 }
                   236 \newcommand*\acs@autonote{%
                   237 \let\nmv@cite\cite
                   238 \renewcommand*{\cite}[2][]{%
                   239 \nmv@ifmtarg{##1}{%
                   240 \nmv@cite{##2}%
                   _{241} }{%
                   242 \nocite{##2}%
                   243 \bibnote{Ref.~\citenum{##2}, ##1}%
                   244 }%
                   245 }%
                   246 }
     \acs@bib@file Some information or creating the control file for BIBT<sub>E</sub>X is set up.
  \acs@bib@message
247 \newwrite\acs@bib@file
     \acs@bib@name
248 \newcommand*\acs@bib@message{%
                   249 This is an auxiliary file used by the 'achemso' bundle.\hat{ } J''
                   250 This file may safely be deleted. It will be recreated as required.^^J
                   251 }
                   252 \newcommand*\acs@bib@name{acs-\jobname.bib}
```
<span id="page-13-34"></span><span id="page-13-33"></span><span id="page-13-31"></span><span id="page-13-27"></span><span id="page-13-26"></span><span id="page-13-24"></span><span id="page-13-23"></span><span id="page-13-22"></span><span id="page-13-21"></span><span id="page-13-20"></span><span id="page-13-19"></span><span id="page-13-16"></span><span id="page-13-15"></span><span id="page-13-12"></span><span id="page-13-9"></span><span id="page-13-8"></span><span id="page-13-3"></span><span id="page-13-2"></span><span id="page-13-1"></span><span id="page-13-0"></span>\@esphack

<span id="page-14-12"></span><span id="page-14-11"></span>\acs@bib@write The control information for BibTEX needs to be written to a special file. The main \acs@bib@write@aux writing macro is quite simple. Actually writing the information is left to the code for \bibliography, so that this only happens if needed.

```
253 \newcommand*\acs@bib@write{%
254 \if@filesw
255 \expandafter\acs@bib@write@aux
256 \fi
257 }
258 \AtBeginDocument{\acs@bib@write}
259 \newcommand*\acs@bib@write@aux{%
260 \immediate\openout\acs@bib@file\acs@bib@name\relax
261 \immediate\write\acs@bib@file{\acs@bib@message}%
262 \edef\@tempa##1##2{%
263 \space\space##1\space = "##2", \hat{ }J%
264 }%
265 \immediate\write\acs@bib@file{%
266 @Control\string{%
267 achemso-control,^^J%
268 \@tempa{ctrl-article-title\space}{%
269 \ifacs@articletitle yes\else no\fi
270 }%
271 \@tempa{ctrl-chapter-title\space}{%
272 \ifacs@chaptertitle yes\else no\fi
273 }%
274 \qquad \quad \texttt{\texttt{def}} \275 \space\space\space\space\space}{%
276 \ifacs@doi yes\else no\fi
277 }%
278 \@tempa{ctrl-etal-number\space\space\space}{\acs@maxauthors}%
279 \@tempa{ctrl-etal-firstonly}{%
280 \ifacs@etal@truncate no\else yes\fi
281 }%
282 \string}^^J%
283 }%
284 \immediate\write\@auxout{%
285 \string\citation\string{achemso-control\string}%
286 }%
287 \AtEndDocument{%
288 \immediate\closeout\acs@bib@file\relax
289 }%
290 }
```
<span id="page-14-18"></span><span id="page-14-13"></span>\acs@bibliography The \bibliography macro is now patched so that everything works correctly. \bibliography

```
291 \AtBeginDocument{%
292 \let\acs@bibliography\bibliography
293 \def\bibliography#1{%
294 \acs@bibliography{acs-\jobname,#1}%
295 }%
296 }
```
<span id="page-14-29"></span>\latin The journal *ACS Nano* formats Latin phrases differently from every other ACS journal: we provide a \latin command to cover this.

```
297 \AtBeginDocument{
```

```
298 \providecommand{\latin}[1]{#1}
299 }
300 ⟨/package | class⟩
```
## <span id="page-15-0"></span>**.4 Late class-only code**

Most of the power of the class is now created. First, a few options are reset so that any given by the user are effectively ignored.

```
301 ⟨∗class⟩
302 \setkeys{acs}{
303 abbreviations = false,
304 articletitle = true,
305 biblabel = brackets.
306 biochem = false,
307 doi = false,
308 etalmode = firstonly,
309 keywords = false,
310 maxauthors = 15,
311 super = true
312 }
```
When using the class, notes2bib is always emulated. Other standard support packages can now be loaded.

```
313 \acs@niib@create
314 \RequirePackage[margin=2.54cm]{geometry}
315 \RequirePackage{
316 caption,
317 float,
318 graphicx,
319 setspace,
320 url
321 }
322 \ifacs@hyperref
323 \expandafter\RequirePackage
324 \else
325 \expandafter\@gobble
326 \fi
327 {hyperref}
328 \AtBeginDocument{\doublespacing}
```
<span id="page-15-25"></span><span id="page-15-21"></span><span id="page-15-18"></span><span id="page-15-17"></span><span id="page-15-16"></span><span id="page-15-15"></span><span id="page-15-14"></span><span id="page-15-13"></span><span id="page-15-12"></span><span id="page-15-11"></span><span id="page-15-10"></span><span id="page-15-4"></span><span id="page-15-2"></span><span id="page-15-1"></span> $\setminus$ title  $\;$  For the meta-data, the  $\mathrm{REVTEX}$  bundle provides a good model for the commands \@title to give the author. \gdef is used here to avoid any odd grouping issues.

```
\acs@title@short
                 329 \renewcommand*{\title}[2][]{%
                 330 \gdef\acs@title@short{#1}%
                 331 \gdef\@title{#2}%
                 332 \ifx\acs@title@short\@empty
                 333 \global\let\acs@title@short\@title
                 334 \fi
                 335 }
                 336 \@onlypreamble\title
```
<span id="page-15-19"></span><span id="page-15-7"></span><span id="page-15-6"></span><span id="page-15-3"></span>\acs@author@cnt achemso tracks the number authors, affiliations and alternative affiliations.

<span id="page-15-5"></span>\acs@affil@cnt 337 \newcount\acs@author@cnt \acs@affil@alt@cnt

<span id="page-16-34"></span><span id="page-16-33"></span><span id="page-16-32"></span><span id="page-16-31"></span><span id="page-16-22"></span><span id="page-16-21"></span><span id="page-16-20"></span><span id="page-16-15"></span><span id="page-16-13"></span><span id="page-16-11"></span><span id="page-16-5"></span><span id="page-16-4"></span><span id="page-16-1"></span><span id="page-16-0"></span>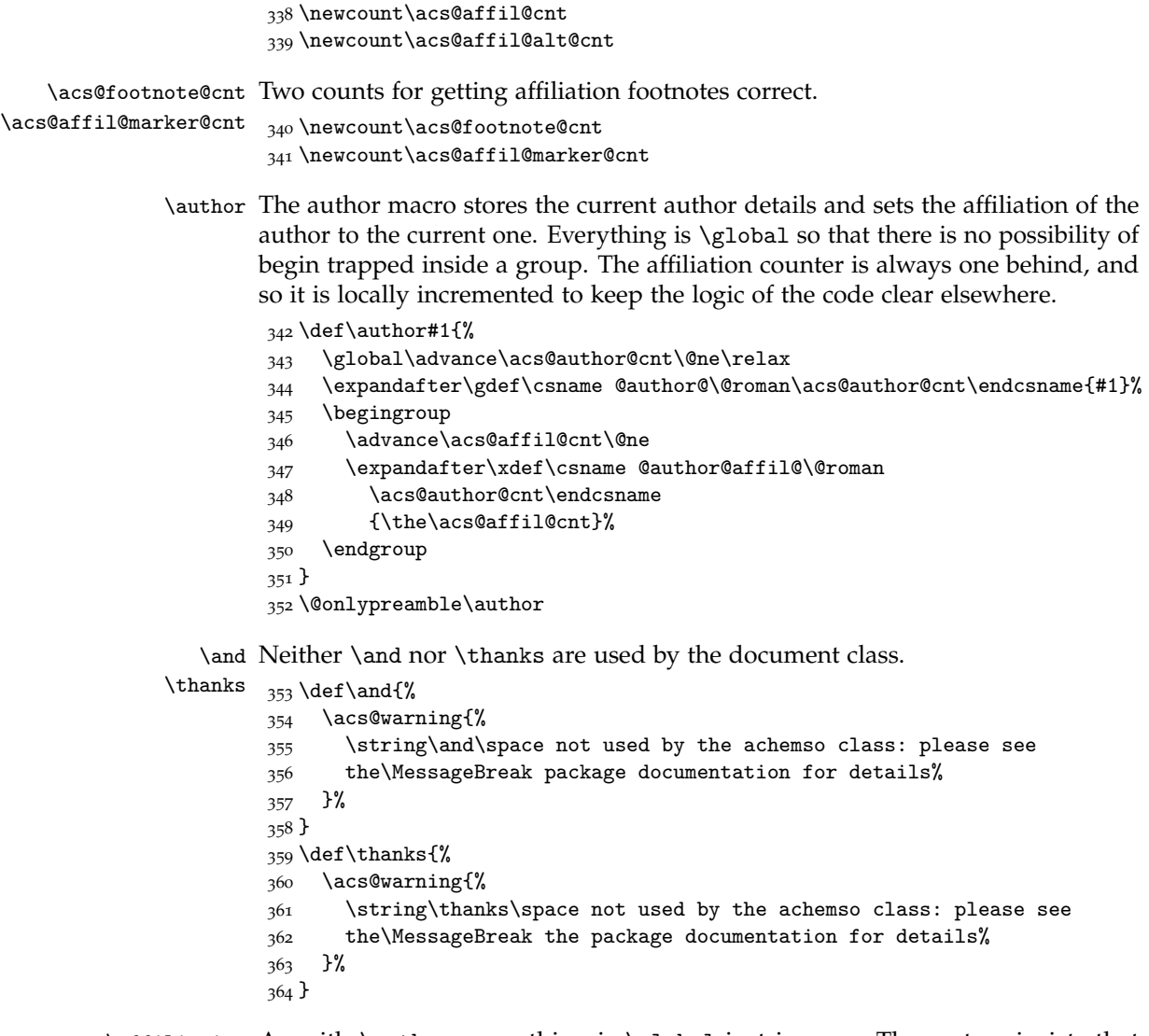

<span id="page-16-37"></span><span id="page-16-36"></span><span id="page-16-35"></span><span id="page-16-29"></span><span id="page-16-28"></span><span id="page-16-26"></span><span id="page-16-24"></span><span id="page-16-23"></span><span id="page-16-19"></span><span id="page-16-18"></span><span id="page-16-17"></span><span id="page-16-16"></span><span id="page-16-9"></span><span id="page-16-3"></span>\affiliation As with \author, everything is \global just in case. The system insists that affiliations come after authors. Before anything is committed, a check is made that the affiliation has not already been seen.

<span id="page-16-30"></span><span id="page-16-27"></span><span id="page-16-25"></span><span id="page-16-14"></span><span id="page-16-12"></span><span id="page-16-10"></span><span id="page-16-8"></span><span id="page-16-7"></span><span id="page-16-6"></span><span id="page-16-2"></span>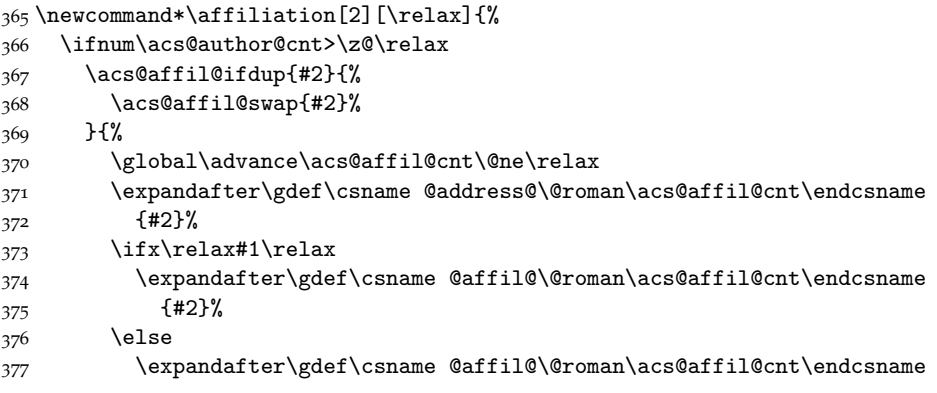

```
378 {#1}%
                               379 \fi
                               380 }%
                               381 \else
                               382 \acs@warning{Affiliation with no author}%
                               383 \fi
                               384 }
                               385 \@onlypreamble\affiliation
     \acs@affil@ifdup
A short test for two addresses being identical.
\acs@affil@ifdup@aux
386 \newcommand*\acs@affil@ifdup[1]{%
                               387 \begingroup
                               388 \def\@tempa{#1}%
                                389 \@tempswafalse
                                390 \@tempcnta\z@\relax
                                391 \acs@affil@ifdup@aux
                                392 \if@tempswa
                                393 \aftergroup\@firstoftwo
                                394 \else
                               395 \aftergroup\@secondoftwo
                               396 \fi
                               397 \endgroup
                               398 }
                               399 \newcommand*\acs@affil@ifdup@aux{%
                               400 \advance\@tempcnta\@ne\relax
                               \label{thm:main} {\tt expandafter\exp} and \verb+after\exp+ and \verb+after\exp+ and \verb+after\exp+ and \verb+after\exp+ and \verb+check=+ and \verb+check=+ and \verb+check402 \expandafter\@tempb\expandafter\expandafter\expandafter
                                403 {\csname @address@\@roman\@tempcnta\endcsname}%
                                404 \ifx\@tempa\@tempb
                                405 \expandafter\@tempswatrue
                                406 \else
                               407 \ifnum\@tempcnta<\acs@affil@cnt\relax
                               408 \expandafter\expandafter\expandafter\acs@affil@ifdup@aux
                               409 \fi
                               410 \fi
                               411 }
```
<span id="page-17-41"></span><span id="page-17-36"></span><span id="page-17-31"></span><span id="page-17-27"></span><span id="page-17-23"></span><span id="page-17-22"></span><span id="page-17-11"></span><span id="page-17-7"></span><span id="page-17-5"></span><span id="page-17-1"></span>\acs@affil@swap If the affiliation has already been given, then all of the authors need to be checked \acs@affil@swap@aux to make sure that the correct affiliation is used. First, the loop from above is used to find the correct number for the duplicate.

```
412 \newcommand*\acs@affil@swap[1]{%
413 \begingroup
414 \def\@tempa{#1}%
415 \@tempcnta\z@\relax
416 \@tempcntb\z@\relax
417 \acs@affil@ifdup@aux
418 \advance\acs@affil@cnt\@ne\relax
419 \acs@affil@swap@aux
420 \endgroup
421 }
422 \newcommand*\acs@affil@swap@aux{%
423 \advance\@tempcntb\@ne\relax
424 \expandafter\ifnum\csname @author@affil@\@roman\@tempcntb\endcsname
425 = \acs@affil@cnt\relax
```

```
426 \expandafter\xdef\csname @author@affil@\@roman\@tempcntb\endcsname{%
427 \the\@tempcnta
428 }%
429 \fi
430 \ifnum\@tempcntb<\acs@author@cnt\relax
431 \expandafter\acs@affil@swap@aux
432 \fi
433 }
```
<span id="page-18-23"></span><span id="page-18-20"></span>\alsoaffiliation To allow complex affiliations , two commands are needed. The first deals with \acs@alsoaffil@find affiliations that are in some way shared by several authors. This is tracked on a per author basis.

```
434 \newcommand*\alsoaffiliation[2][\relax]{%
435 \ifnum\acs@author@cnt>\z@\relax
436 \acs@affil@ifdup{#2}{%
437 \acs@alsoaffil@find{#2}%
438 }{%
439 \global\advance\acs@affil@cnt\@ne\relax
440 \@tempcnta\acs@affil@cnt\relax
441 \expandafter\gdef\csname @address@\@roman\acs@affil@cnt\endcsname
442 {#2}%
443 \ifx\relax#1\relax
444 \expandafter\gdef\csname @affil@\@roman\acs@affil@cnt\endcsname
445 {#2}%
446 \else
447 \expandafter\gdef\csname @affil@\@roman\acs@affil@cnt\endcsname
448 {#1}%
449 \setminusfi
450 }%
451 \@ifundefined{@author@alsoaffil@\@roman\acs@author@cnt}{%
452 \expandafter\xdef\csname @author@alsoaffil@\@roman\acs@author@cnt
453 \endcsname{\the\@tempcnta}%
454 } {%
455 \expandafter\xdef\csname @author@alsoaffil@\@roman\acs@author@cnt
456 \endcsname{%
457 \csname @author@alsoaffil@\@roman\acs@author@cnt\endcsname
458 , \the \@tempcnta
459
460 }%
461 \else
462 \acs@warning{Affiliation with no author}%
463 \fi
464 }
465 \newcommand*\acs@alsoaffil@find[1]{%
466 \begingroup
467 \def\@tempa{#1}%
468 \@tempcnta\z@\relax
469 \@tempcntb\z@\relax
470 \acs@affil@ifdup@aux
471 \expandafter\endgroup
472 \expandafter\@tempcnta\the\@tempcnta\relax
473 }
```
<span id="page-18-37"></span><span id="page-18-34"></span><span id="page-18-29"></span><span id="page-18-28"></span><span id="page-18-27"></span><span id="page-18-25"></span><span id="page-18-24"></span><span id="page-18-22"></span><span id="page-18-19"></span><span id="page-18-17"></span><span id="page-18-15"></span><span id="page-18-14"></span><span id="page-18-13"></span><span id="page-18-9"></span><span id="page-18-8"></span><span id="page-18-7"></span>\altaffiliation For the alternative affiliation, a second count is kept, and the affiliation is "at-

tached" to the author. The way these are stored means that the appropriate affiliation number can be recovered later, and so printed correctly when things get complex.

```
474 \newcommand*\altaffiliation[1]{%
475 \ifnum\acs@author@cnt>\z@\relax
476 \begingroup
477 \acs@altaffil@ifdup{#1}{%
478 \expandafter\xdef\csname @author@altaffil@\@roman\acs@author@cnt
479 \endcsname{\the\@tempcnta}%
480 }{%
481 \global\advance\acs@affil@alt@cnt\@ne\relax
482 \expandafter\gdef\csname @altaffil@\@roman\acs@affil@alt@cnt
483 \endcsname{#1}%
484 \expandafter\xdef\csname @author@altaffil@\@roman\acs@author@cnt
485 \endcsname{\the\acs@affil@alt@cnt}%
486 }%
487 \endgroup
488 \else
489 \acs@warning{Affiliation with no author}%
490 \fi
491 }
492 \@onlypreamble\altaffiliation
```
<span id="page-19-21"></span><span id="page-19-20"></span>\acs@altaffil@ifdup This is very similar to the same routine for normal affiliations but with the \acs@altaffil@ifdup@aux appropriate name changes.

```
493 \newcommand*\acs@altaffil@ifdup[1]{%
494 \def\@tempa{#1}%
495 \@tempswafalse
496 \@tempcnta\z@\relax
497 \ifnum\acs@affil@alt@cnt>\z@\relax
498 \expandafter\acs@altaffil@ifdup@aux
499 \fi
500 \if@tempswa
501 \expandafter\@firstoftwo
502 \else
503 \expandafter\@secondoftwo
504 \fi
505 }
506 \newcommand*\acs@altaffil@ifdup@aux{%
507 \advance\@tempcnta\@ne\relax
508 \expandafter\expandafter\expandafter\def\expandafter\expandafter
509 \expandafter\@tempb\expandafter\expandafter\expandafter
510 {\csname @altaffil@\@roman\@tempcnta\endcsname}%
511 \ifx\@tempa\@tempb
512 \expandafter\@tempswatrue
513 \else
514 \ifnum\@tempcnta<\acs@affil@alt@cnt\relax
515 \expandafter\expandafter\expandafter\acs@altaffil@ifdup@aux
516 \fi
517 \fi
518 }
```
<span id="page-19-38"></span><span id="page-19-37"></span><span id="page-19-33"></span><span id="page-19-29"></span><span id="page-19-28"></span><span id="page-19-25"></span><span id="page-19-16"></span><span id="page-19-14"></span><span id="page-19-11"></span><span id="page-19-10"></span><span id="page-19-7"></span><span id="page-19-2"></span>\email E-mail addresses are attached to authors as well.

```
519 \newcommand*\email[1]{%
520 \ifnum\acs@author@cnt>\z@\relax
521 \expandafter\gdef\csname @email@\@roman\acs@author@cnt\endcsname
522 {#1}%
523 \else
524 \acs@warning{E-mail with no author}%
525 \fi
526 }
527 \@onlypreamble\email
```
<span id="page-20-47"></span><span id="page-20-46"></span><span id="page-20-45"></span><span id="page-20-44"></span><span id="page-20-43"></span><span id="page-20-42"></span><span id="page-20-41"></span><span id="page-20-40"></span><span id="page-20-39"></span><span id="page-20-38"></span><span id="page-20-37"></span><span id="page-20-36"></span><span id="page-20-33"></span><span id="page-20-32"></span><span id="page-20-31"></span><span id="page-20-30"></span><span id="page-20-29"></span><span id="page-20-28"></span><span id="page-20-27"></span><span id="page-20-26"></span><span id="page-20-25"></span><span id="page-20-23"></span><span id="page-20-22"></span><span id="page-20-18"></span><span id="page-20-17"></span><span id="page-20-13"></span><span id="page-20-12"></span><span id="page-20-10"></span><span id="page-20-9"></span><span id="page-20-8"></span><span id="page-20-7"></span><span id="page-20-6"></span><span id="page-20-5"></span><span id="page-20-3"></span><span id="page-20-2"></span><span id="page-20-1"></span>\fax Fax and phone numbers are similar.

```
\phone 528 \newcommand*\fax[1]{%
                         529 \ifnum\acs@author@cnt>\z@\relax
                         530 \expandafter\gdef\csname @fax@\@roman\acs@author@cnt\endcsname
                         531 {#1}%
                         532 \else
                         533 \acs@warning{Fax number with no author}%
                         534 \fi
                         535 }
                         536 \@onlypreamble\fax
                         537 \newcommand*\phone[1]{%
                         538 \ifnum\acs@author@cnt>\z@\relax
                         539 \expandafter\gdef\csname @phone@\@roman\acs@author@cnt\endcsname
                         540 {#1}%
                         541 \else
                         542 \acs@warning{Phone number with no author}%
                         543 \fi
                         544 }
                         545 \@onlypreamble\phone
          \abbreviations
Some journals use these.
         \@abbreviations
546 \newcommand*\abbreviations[1]{%
               \keywords <sub>547</sub> \gdef\@abbreviations{#1}%
              \@keywords
548 }
                         549 \newcommand*\@abbreviations{}
                         550 \@onlypreamble\abbreviations
                         551 \newcommand*\keywords[1]{%
                         552 \gdef\@keywords{#1}%
                         553 }
                         554 \newcommand*\@keywords{}
                         555 \@onlypreamble\keywords
\acs@abbreviations@print
For printing the key simple meta-data.
     \acs@keywords@print
556 \newcommand*\acs@abbreviations@print{%
 \acs@title@short@print 557
                            \ifx\@abbreviations\@empty\else
                         558 \section*{Abbreviations}
                         559 \@abbreviations
                         560 \par
                         561 \fi
                         562 }
                         563 \newcommand*\acs@keywords@print{%
                         564 \ifx\@keywords\@empty\else
                         565 \section*{Keywords}
                         566 \@keywords
```

```
567 \par
                         568 \fi
                         569 }
                         570 \newcommand*\acs@title@short@print{%
                         571 \section*{Running header}
                         572 \acs@title@short
                         573 \par
                         574 }
   \acs@space@pre@title
Lengths for \@maketitle.
  \acs@space@post@title 575\newlength\acs@space@pre@title
 \acs@space@post@author
576 \setlength\acs@space@pre@title{2em}
\acs@space@post@address
577 \newlength\acs@space@post@title
  \acs@space@post@email 578\setlength\acs@space@post@title{1.5em}
   \acs@maketitle@width
579 \newlength\acs@space@post@author
                         580 \setlength\acs@space@post@author{1em}
                         581 \newlength\acs@space@post@address \,582 \setlength\acs@space@post@address{1em}
                         583 \newlength\acs@space@post@email
                         584 \setlength\acs@space@post@email{1.5em}
                         585 \newlength\acs@maketitle@width
                         586 \setlength\acs@maketitle@width{\textwidth}
             \affilsize
Some simple size commands.
            \authorsize _{587}\newcommand*\affilsize{\normalsize}
             \emailsize 588\newcommand*\authorsize{\large}
             \titlesize 589\newcommand*\emailsize{\normalsize}
                         590 \newcommand*\titlesize{\LARGE}
            \authorfont
Font settings for \@maketitle.
            \authorfont _{591} \newcommand*\affilfont{\itshape}
             \emailfont 592\newcommand*\authorfont{\sffamily}
             \titlefont 593\newcommand*\emailfont{}
                         594 \newcommand*\titlefont{\bfseries\sffamily}
                \ps@acs A shortcut to make page styles.
                         595 \newcommand*{\ps@acs}{}
                         596 \let\ps@acs\ps@plain
            \@maketitle
With the changes outlined above in place, a new \@maketitle macro is needed.
 \@maketitle@title@hook
This is partially a copy of the existing, but rather heavily modified.
                         597 \def\@maketitle{%
                         598 \pagestyle{acs}%
                         599 \ifnum\acs@author@cnt<\z@\relax
                         600 \acs@warning{No authors defined: At least one author is required}%
                         601 \fi
                         602 \newpage
                         603 \null
                         604 \vspace*{\acs@space@pre@title}%
                         605 \begin{center}
```

```
606 \begin{minipage}{\acs@maketitle@width}
```

```
607 \begin{center}
```

```
608 {%
```

```
609 \titlefont
                      610 \titlesize
                      611 \let\@fnsymbol\acs@author@fnsymbol
                      612 \let\footnote\acs@title@footnote
                      613 \acs@maketitle@suppinfo \@title
                      614 \acs@title@footnote@check
                      615 \global\acs@footnote@cnt\c@footnote
                      616 \@maketitle@title@hook
                      617 \par
                      618 }%
                      619 \vspace*{\acs@space@post@title}%
                      620 \{%
                      621 \authorsize
                      622 \authorfont
                      623 \frenchspacing
                      624 \acs@author@list
                      625 \par
                      626 }%
                      627 \vspace*{\acs@space@post@author}%
                      628 \{ \%629 \affilsize
                      630 \affilfont
                      631 \acs@address@list
                      632 \par
                      633 }%
                      634 \vspace*{\acs@space@post@address}%
                      635 \{%
                      636 \emailsize
                      637 \emailfont
                      638 \ifacs@email
                      639 \expandafter\acs@contact@details
                      640 \fi
                      641 }%
                      642 \vspace*{\acs@space@post@email}%
                      643 \end{center}
                      644 \end{minipage}
                      645 \end{center}%
                      646 }
                      647 \newcommand*\@maketitle@title@hook{}
 \acs@maketitle@suppinfo This is spun out so that it can be avoided if necessary: this is done on the sly.
                      648 \newcommand*\acs@maketitle@suppinfo{%
                      649 \ifx\acs@manuscript\acs@manuscript@suppinfo
                      650 Supporting Information:\\
                      651 \fi
                      652 }
     \acs@title@footnote
Footnotes need to be created so that they appear correctly.
\acs@title@footnote@check
                      653 \newcommand*\acs@title@footnote[1]{%
                      654 \footnotemark
                      655 \g@addto@macro\@thanks{\footnotetext{#1}}%
                      656 }
                      657 \newcommand\acs@title@footnote@check{%
                      658 \ifx\@thanks\@empty
```

```
659 \else
                      660 \begingroup
                      661 \toks@=\expandafter{\@thanks}%
                      662 \xdef\@thanks{%
                      663 \begingroup
                      664 \let\noexpand\@fnsymbol\noexpand\acs@author@fnsymbol
                      665 \the\toks@
                      666 \endgroup
                      667 }%
                      668 \endgroup
                      660 \text{ } \text{ }670 }
\acs@contact@details A general contact details macro.
                      671 \newcommand*\acs@contact@details{%
                      672 { \sffamily E-mail: \acs@email@list }%
                      673 \acs@number@list
                      674 }
            \@thanks The \@thanks macro is used as a hook to generate the footnotes if needed.
                      675 \let\@thanks\@empty
    \acs@author@list Printing the author list needs to do several things. The appropriate separators
                     between authors are created and the author names themselves are printed.
                      676 \newcommand*\acs@author@list{%
                      677 \@tempcnta\z@\relax
                      678 \ifnum\acs@author@cnt=\z@\relax\else
                      679 \expandafter\acs@author@list@main
                      680 \fi
                      681 }
\acs@author@footnotes
The main control macro for producing the author list iterates over each author
\acs@author@list@main
on the list. The result is stored as \acs@author@listing.
                      682 \newcommand*\acs@author@footnotes{}
                      683 \newcommand*\acs@author@list@main{%
                      684 \advance\@tempcnta\@ne\relax
                      685 \def\acs@author@footnotes{}%
                      686 \acs@author@list@and
                      687 \space
                      688 \@nameuse{@author@\@roman\@tempcnta}%
                      689 \acs@author@list@comma
                      690 \acs@author@star
                      691 \acs@author@affil
                      692 \acs@author@affil@also
                      693 \acs@author@affil@alt
                      694 \ifx\@empty\acs@author@footnotes\else
                      695 \textsuperscript{\acs@author@footnotes}%
                      696 \fi
                      697 \ifnum\@tempcnta<\acs@author@cnt\relax
                      698 \expandafter\acs@author@list@main
                      699 \overline{f}700 }
```

```
\acs@author@list@and
Simple checks to add an "and" and a comma.
\acs@author@list@comma
                      701 \newcommand*\acs@author@list@and{%
                      702 \ifnum\acs@author@cnt=\@ne\relax\else
                      703 \ifnum\@tempcnta=\acs@author@cnt\relax
                      704 \space and%
                      705 \fi
                      706 \fi
                      707 }
                      708 \newcommand*\acs@author@list@comma{%
                      709 \ifnum\acs@author@cnt>\tw@\relax
                      710 \ifnum\@tempcnta<\acs@author@cnt\relax
                      711 ,%
                      712 \fi
                      713 \fi
                      714 }
      \acs@author@star
A check for an e-mail for an author: if so, add a star.
  \acs@author@star@aux
715 \newcommand*\acs@author@star{%
                      716 \acs@ifundefined{@email@\@roman\@tempcnta}{}{%
                      717 \acs@author@star@aux
                      718 }%
                      719 }
                      720 \newcommand*\acs@author@star@aux{%
                      721 \protected@edef\acs@author@footnotes{%
                      722 \acs@author@fnsymbol{\z@}%
                      723 \ifnum\acs@affil@cnt>\@ne\relax
                      724 ,%
                      725 \else
                      726 \ifnum\acs@affil@alt@cnt>\z@\relax
                      727 ,%
                      728 \fi
                      729 \fi
                      730 }%
                      731 }
```
<span id="page-24-13"></span><span id="page-24-12"></span>\acs@author@affil The main affiliation of the author is checked for, and assuming one is found the \acs@author@affil@aux appropriate symbol is added to the list.

```
732 \newcommand*\acs@author@affil{%
733 \acs@ifundefined{%
734 @affil@\@roman\csname @author@affil@\@roman\@tempcnta\endcsname
735 }{%
736 \acs@warning{%
737 No affiliation given for author\MessageBreak
738 \@nameuse{@author@\@roman\@tempcnta}%
739 }%
740 }{%
741 \acs@author@affil@aux
742 }%
743 }
744 \newcommand*\acs@author@affil@aux{%
745 \ifnum\acs@affil@cnt>\@ne\relax
746 \expandafter\acs@affil@marker@cnt\csname @author@affil@\@roman
747 \@tempcnta\endcsname\relax
748 \advance\acs@affil@marker@cnt\acs@footnote@cnt\relax
```

```
749 \protected@edef\acs@author@footnotes{%
                           750 \acs@author@footnotes
                           751 \acs@author@fnsymbol{\acs@affil@marker@cnt}%
                           752 }%
                           753 \else
                           754 \ifnum\acs@affil@alt@cnt>\z@\relax
                           755 \acs@affil@marker@cnt\@ne\relax
                           756 \advance\acs@affil@marker@cnt\acs@footnote@cnt\relax
                           757 \protected@edef\acs@author@footnotes{%
                           758 \acs@author@footnotes
                           759 \acs@author@fnsymbol{\acs@affil@marker@cnt}%
                           760 }%
                           761 \fi
                           762 \fi
                           763 }
    \acs@author@affil@also
The "also" affiliations are generated by a loop as there may be more than one.
\acs@author@affil@also@aux
                           764 \newcommand*\acs@author@affil@also{%
                           765 \acs@ifundefined{@author@alsoaffil@\@roman\@tempcnta}{}{%
                           766 \acs@author@affil@also@aux
                           767 }%
                           768 }
                           769 \newcommand*\acs@author@affil@also@aux{%
                           770 \expandafter\@for\expandafter\@tempa\expandafter:\expandafter
                           771 =\csname @author@alsoaffil@\@roman\@tempcnta\endcsname\do{%
                           772 \acs@affil@marker@cnt\@tempa\relax
                           773 \advance\acs@affil@marker@cnt\acs@footnote@cnt\relax
                           774 \protected@edef\acs@author@footnotes{%
                           775 \acs@author@footnotes
                           776 ,%
                           777 \acs@author@fnsymbol{\acs@affil@marker@cnt}%
                           778 }%
                           779 }%
                           780 }
     \acs@author@affil@alt
Alternative affiliations get the correct affiliation number back out from the stored
 \acs@author@affil@alt@aux
data. There are then two corrections: one for the total number of main affiliations
                          and a second in case there is a footnote to the title.
                           781 \newcommand*\acs@author@affil@alt{%
                           782 \acs@ifundefined{@author@altaffil@\@roman\@tempcnta}{}{%
                           783 \acs@author@affil@alt@aux
                           784 }%
                           785 }
                           786 \newcommand*\acs@author@affil@alt@aux{%
                           787 \expandafter\acs@affil@marker@cnt
                           788 \csname @author@altaffil@\@roman\@tempcnta\endcsname\relax
                           789 \advance\acs@affil@marker@cnt\acs@affil@cnt\relax
                           790 \advance\acs@affil@marker@cnt\acs@footnote@cnt\relax
                           791 \protected@edef\acs@author@footnotes{%
                           792 \acs@author@footnotes
                           793 ,%
                           794 \acs@author@fnsymbol{\acs@affil@marker@cnt}%
                           795 }%
                           796 }
```
<span id="page-26-8"></span><span id="page-26-7"></span>\acs@author@fnsymbol The ACS have an extended list of symbols. The star appears at the special position \acs@author@fnsymbol@aux zero.

<span id="page-26-14"></span><span id="page-26-13"></span><span id="page-26-12"></span><span id="page-26-11"></span><span id="page-26-10"></span><span id="page-26-9"></span>\acs@author@fnsymbol@loop  $\texttt{acc@author@fnsymbol@loop@aux@i}$ cs@author@fnsymbol@loop@aux@ii 799  $\texttt{acc@author@fnsymbol@loop@aux@m}$ \acs@author@fnsymbol@loop@aux@Q \acs@author@fnsymbol@symbol

```
797 \newcommand*{\acs@author@fnsymbol}[1]{%
798 \ensuremath{%
      \expandafter\acs@author@fnsymbol@aux\expandafter{\number#1 }%
800 }%
801 }
802 \newcommand*{\acs@author@fnsymbol@aux}[1]{%
803 \ifnum#1>10 %
804 \expandafter\acs@author@fnsymbol@loop
805 \else
806 \expandafter\acs@author@fnsymbol@symbol
807 \fi
808 {#1}%
809 }
810 \newcommand*{\acs@author@fnsymbol@loop}[1]{%
811 \acs@author@fnsymbol@loop@aux@i#1%
812 }
813 \newcommand*{\acs@author@fnsymbol@loop@aux@i}[2]{%
814 \acs@author@fnsymbol@symbol{\ifnum#2=0 10\else #2\fi}%
815 \expandafter\acs@author@fnsymbol@loop@aux@ii\romannumeral #1000Q{}%
816 {\acs@author@fnsymbol@symbol{\ifnum#2=0 10\else #2\fi}}%
817 }
818 \newcommand*{\acs@author@fnsymbol@loop@aux@ii}[1]{%
819 \@nameuse{acs@author@fnsymbol@loop@aux@#1}%
820 }
821 \def\acs@author@fnsymbol@loop@aux@m#1Q#2#3{%
822 \acs@author@fnsymbol@loop@aux@ii#1Q{#2#3}{#3}%
823 }
824 \newcommand*{\acs@author@fnsymbol@loop@aux@Q}[2]{#1}
825 \newcommand*{\acs@author@fnsymbol@symbol}[1]{%
826 \ifcase #1 *\or
827 \dagger\or
828 \ddagger\or
829 \quad \text{VP\or}830 \quad \text{S\or}831 \|\or
832 \rightarrow \text{bot}\or833 \times 10^4 \text{ or}834 @\or
835 \triangle\or
836 \nabla8_{37} \fi
```
<span id="page-26-5"></span><span id="page-26-4"></span><span id="page-26-3"></span>\acs@address@list Loop over the addresses and any extra affiliations and print them all: if there \acs@address@list@auxi is only one, omit the marker entirely. There is also a need to watch out for any \acs@address@list@auxii footnotes from the title.

<span id="page-26-47"></span><span id="page-26-46"></span><span id="page-26-45"></span><span id="page-26-44"></span><span id="page-26-42"></span><span id="page-26-41"></span><span id="page-26-40"></span><span id="page-26-35"></span><span id="page-26-33"></span><span id="page-26-31"></span><span id="page-26-19"></span><span id="page-26-18"></span><span id="page-26-17"></span><span id="page-26-16"></span><span id="page-26-2"></span><span id="page-26-1"></span><span id="page-26-0"></span>}

```
839 \newcommand*\acs@address@list{%
840 \ifnum\acs@affil@cnt>\z@
841 \qquad \verb|\expandafter\acs@address@list@auxi|842 \else
843 \acs@warning{No affiliations: at least one affiliation is needed}%
844 \quad \text{If}
```

```
845 }
846 \newcommand*\acs@address@list@auxi{%
847 \ifnum0%
848 \ifnum\acs@affil@cnt>\@ne 1\fi
849 \ifnum\acs@affil@alt@cnt>\z@ 1\fi
850 >\z@
851 \expandafter\acs@address@list@auxii
852 \else
853 \@address@i\par
854 \fi
855 }
856 \newcommand*\acs@address@list@auxii{%
857 \@tempcnta\z@
858 \acs@affil@marker@cnt\acs@footnote@cnt
859 \loop\ifnum\@tempcnta<\acs@affil@cnt
860 \advance\@tempcnta\@ne
861 \advance\acs@affil@marker@cnt\@ne
862 \acs@author@fnsymbol{\acs@affil@marker@cnt}%
863 \@nameuse{@address@\@roman\@tempcnta}\par
864 \repeat
865 \@tempcnta\z@
866 \loop\ifnum\@tempcnta<\acs@affil@cnt
867 \advance\@tempcnta\@ne
868 \advance\acs@affil@marker@cnt\@ne
869 \acs@ifundefined{@altaffil@\@roman\@tempcnta}
870 {}
871 {%
872 \acs@author@fnsymbol{\acs@affil@marker@cnt}%
873 \@nameuse{@altaffil@\@roman\@tempcnta}\par
8_{74} }%
875 \repeat
876 }
```
<span id="page-27-44"></span><span id="page-27-31"></span><span id="page-27-26"></span><span id="page-27-25"></span><span id="page-27-18"></span><span id="page-27-17"></span><span id="page-27-14"></span><span id="page-27-10"></span><span id="page-27-9"></span><span id="page-27-4"></span>\acs@fnsymbol@org Footnotes are done in two stages. First the main affiliation is handled, then the \acs@affil@list possible alternative. There is a need to check for the possibility that there is only \acs@affil@list@aux one main affiliation but one or more alternative ones.

```
877 \newcommand*\acs@fnsymbol@org{}
878 \newcommand*\acs@affil@list{%
879 \let\acs@fnsymbol@org\@fnsymbol
880 \let\@fnsymbol\acs@author@fnsymbol
881 \@tempcnta\z@\relax
882 \@tempcntb\z@\relax
883 \ifnum\acs@affil@cnt>\@ne\relax
884 \expandafter\acs@affil@list@aux
885 \else
886 \ifnum\acs@affil@alt@cnt>\z@\relax
887 \acs@affil@marker@cnt\@ne\relax
888 \advance\acs@affil@marker@cnt\acs@footnote@cnt\relax
889 \footnotetext[\acs@affil@marker@cnt]{\@affil@i}%
890 \@tempcnta\@ne\relax
891 \fi
892 \fi
893 \ifnum\acs@affil@alt@cnt>\z@\relax
894 \expandafter\acs@affil@alt@list
```

```
895 \fi
896 \let\@fnsymbol\acs@fnsymbol@org
897 }
898 \newcommand*\acs@affil@list@aux{%
899 \advance\@tempcnta\@ne\relax
900 \acs@affil@marker@cnt\@tempcnta\relax
901 \advance\acs@affil@marker@cnt\acs@footnote@cnt\relax
902 \footnotetext[\acs@affil@marker@cnt]{%
903 \@nameuse{@affil@\@roman\@tempcnta}%
904 }%
905 \ifnum\@tempcnta<\acs@affil@cnt\relax
906 \expandafter\acs@affil@list@aux
907 \fi
908 }
```
<span id="page-28-32"></span><span id="page-28-14"></span>\acs@affil@alt@list The secondary loop for alternative affiliations is similar.

```
\acs@affil@alt@lista@aux
                         909 \newcommand*\acs@affil@alt@list{%
                         910 \advance\@tempcntb\@ne\relax
                         911 \acs@ifundefined{@altaffil@\@roman\@tempcntb}{}{%
                         912 \acs@altaffil@foot@aux
                         913 }
                         914 \ifnum\@tempcntb<\acs@author@cnt\relax
                         915 \expandafter\acs@affil@alt@list
                         916 \fi
                         917 }
                         918 \newcommand*\acs@altaffil@foot@aux{%
                         919 \advance\@tempcnta\@ne\relax
                         920 \acs@affil@marker@cnt\@tempcnta\relax
                         921 \advance\acs@affil@marker@cnt\acs@footnote@cnt\relax
                         922 \footnotetext[\acs@affil@marker@cnt]{%
                         923 \@nameuse{@altaffil@\@roman\@tempcntb}%
                         924 }%
                         925 }
```
<span id="page-28-24"></span><span id="page-28-23"></span><span id="page-28-22"></span><span id="page-28-21"></span><span id="page-28-9"></span><span id="page-28-5"></span>\acs@email@list@font The final piece of meta-data to print is the e-mail address list. The total number \acs@email@list of e-mail addresses given it counted in \@tempcntb, which means a warning \acs@email@list@aux can be given if there are none. The group is used so that \UrlFont can be set correctly.

```
926 \newcommand*\acs@email@list@font{\sf}
927 \newcommand*\acs@email@list{%
928 \begingroup
929 \def\UrlFont{\acs@email@list@font}%
930 \@tempcnta\z@\relax
931 \@tempcntb\z@\relax
932 \acs@email@list@aux
933 \ifnum\@tempcntb=\z@\relax
934 \acs@warning{%
935 No e-mail given:\MessageBreak
936 at lest one author must have a contact e-mail%
937 }%
938 \fi
939 \endgroup
940 }
941 \newcommand*\acs@email@list@aux{%
```

```
942 \advance\@tempcnta\@ne\relax
943 \ifnum\@tempcnta>\acs@author@cnt\relax\else
944 \acs@ifundefined{@email@\@roman\@tempcnta}{}{%
945 \advance\@tempcntb\@ne\relax
946 \ifnum\@tempcntb>\@ne\relax
947948 \fi
949 \expandafter\expandafter\expandafter\url\expandafter
950 \expandafter\expandafter{%
951 \csname @email@\@roman\@tempcnta\endcsname
952 }%
953 }%
954 \expandafter\acs@email@list@aux
955 \fi
956 }
```
<span id="page-29-27"></span><span id="page-29-26"></span><span id="page-29-25"></span>\acs@number@list Listing phone and fax numbers is easier as they don't have to be given. Everything \acs@number@list@aux@i is done in one block so that it is possible to know whether to add a new line and \acs@number@list@aux@ii also to keep everything together.

```
957 \newcommand*\acs@number@list{%
958 \begingroup
959 \acs@number@list@aux@i{phone}%
960 \let\@tempb\@tempa
961 \acs@number@list@aux@i{fax}%
962 \ifx\@tempa\@empty
963 \let\@tempa\@tempb
964 \else
965 \ifx\@tempb\@empty\else
966 \protected@edef\@tempa{%
967 \@tempb.\space\@tempa
968 }%
969 \fi
970 \fi
971 \ifx\@tempa\@empty\else
972 \par
973 \@tempa
974 \setminusfi
975 \endgroup
976 }
977 \newcommand*\acs@number@list@aux@i[1]{%
978 \def\@tempa{}%
979 \@tempcnta\z@\relax
980 \def\acs@number@list@aux@ii{%
981 \advance\@tempcnta\@ne\relax
982 \ifnum\@tempcnta>\acs@author@cnt\relax\else
983 \acs@ifundefined{@#1@\@roman\@tempcnta}{}{%
984 \acs@ifundefined{@email@\@roman\@tempcnta}{}{%
985 \ifx\@tempa\@empty
986 \edef\@tempa{%
987 \@nameuse{@#1@\@roman\@tempcnta}%
988 }%
989 \else
990 \edef\@tempa{%
991 \@tempa
```

```
992 ;
                           993 \@nameuse{@#1@\@roman\@tempcnta}%
                           994 }%
                           995 \foralli
                           996 }%
                           997 }%
                           998 \expandafter\acs@number@list@aux@ii
                           999 \fi
                           1000 }%
                           1001 \acs@number@list@aux@ii
                           1002 \ifx\@tempa\@empty\else
                           1003 \protected@edef\@tempa{%
                           1004 \MakeUppercase#1: \@tempa
                          1005 }%
                          1006 \fi
                          1007 }
                          1008 \newcommand*\acs@number@list@aux@ii{}
             \endabstract
     \acs@abstract@extras 1009\g@addto@macro\endabstract{%
                          1010 \aftergroup\acs@abstract@extras
                          1011 }
                          1012 \newcommand*{\acs@abstract@extras}{%
                          1013 \ifacs@abbreviations
                          1014 \acs@abbreviations@print
                          1015 \par
                           1016 \fi
                          1017 \ifacs@keywords
                           1018 \acs@keywords@print
                           1019 \par
                          1020 \fi
                          1021 }
     \acs@maketitle@extras
A couple of things might need to be added to \maketitle.
\acs@maketitle@extras@hook
1022 \newcommand*\acs@maketitle@extras{%
                          1023 \acs@maketitle@extras@hook
                          1024 }
                          1025 \newcommand*\acs@maketitle@extras@hook{}
                          1026 \g@addto@macro{\maketitle}{\acs@maketitle@extras}
                          \maketitle is required by the document class, and must start the document. No
                          variation is allowed, and so it is done automatically.
                           1027 \g@addto@macro{\document}{\maketitle}
               scheme (env.)
Three new float types are provided, scheme, chart and graph. These are the
                chart (env.)
most obvious types; for graphs, a slight problem arises with the file extension.
                graph (env.)
1028 \newfloat{scheme}{htbp}{los}
                          1029 \floatname{scheme}{Scheme}
                          1030 \newfloat{chart}{htbp}{loc}
                          1031 \floatname{chart}{Chart}
                          1032 \newfloat{graph}{htbp}{loh}
                          1033 \floatname{graph}{Graph}
```

```
\schemename
Naming is set up in the same way as the kernel floats.
            \chartname _{1034} \newcommand*\schemename{Scheme}
            \graphname
1035 \newcommand*\chartname{Chart}
                       1036 \newcommand*\graphname{Graph}
                       The standard floats should appear "here" by default.
                       1037 \floatplacement{table}{htbp}
                        1038 \floatplacement{figure}{htbp}
                        1039 \floatstyle{plaintop}
                       1040 \restylefloat{table}
    \acs@floatboxreset Floats are all centred.
                       1041 \let\acs@floatboxreset\@floatboxreset
                       1042 \def\@floatboxreset{%
                       1043 \centering
                       1044 \acs@floatboxreset
                       1045 }
             \plainref
For legacy support.
                  \ref <sub>1046</sub> \newcommand*\plainref{}
                        1047 \AtBeginDocument{\let\plainref\ref}
          \acs@section
Both the numbering and existence of section headers may need to be altered.
       \acs@subsection
Some generic functions are therefore provided to deal with this cleanly. First,
    \acs@subsubsection
some original definitions are saved.
\acs@startsection@orig <sub>1048</sub>\newcommand*\acs@section{}
                       1049 \let\acs@section\section
                       1050 \newcommand*\acs@subsection{}
                       1051 \let\acs@subsection\subsection
                       1052 \newcommand*\acs@subsubsection{}
                        1053 \let\acs@subsubsection\subsubsection
                        1054 \newcommand*\acs@startsection@orig{}
                       1055 \let\acs@startsection@orig\@startsection
     \acs@startsection A version of \@startsection which adds unnumbered sections to the TOC:
                       modelled on amsart. This is active as standard.
                       1056 \newcommand\acs@startsection[6]{%
                       1057 \if@noskipsec \leavevmode \fi
                       1058 \par \@tempskipa #4\relax
                       1059 \@afterindenttrue
                       1060 \ifdim \@tempskipa <\z@ \@tempskipa -\@tempskipa \@afterindentfalse\fi
                       1061 \if@nobreak \everypar{}\else
                       1062 \addpenalty\@secpenalty\addvspace\@tempskipa\fi
                       1063 \@ifstar{\@dblarg{\@sect{#1}{\@m}{#3}{#4}{#5}{#6}}}%
                       1064 {\@dblarg{\@sect{#1}{#2}{#3}{#4}{#5}{#6}}}%
                       1065 }
                       1066 \let\@startsection\acs@startsection
\acs@startsection@alt An alternative version of \@startsection which never adds numbers.
                       1067 \newcommand*\acs@startsection@alt[6]{%
                       1068 \if@noskipsec \leavevmode \fi
                       1069 \par \@tempskipa #4\relax
                       1070 \@afterindenttrue
```

```
1071 \ifdim \@tempskipa <\z@ \@tempskipa -\@tempskipa \@afterindentfalse\fi
1072 \if@nobreak \everypar{}\else
1073 \addpenalty\@secpenalty\addvspace\@tempskipa\fi
1074 \@ifstar{\@ssect{#3}{#4}{#5}{#6}}
1075 {\@ssect{#3}{#4}{#5}{#6}}%
1076 }
```
<span id="page-32-12"></span>\acs@sections@none When removing sections entirely, a gobble macro is needed.

```
\backslashacs@sections@none@aux _{1077}\backslashnewcommand\ast\backslashacs@sections@none{%
                         1078 \@ifstar{%
                         1079 \acs@sections@none@aux
                         1080 }{%
                         1081 \acs@sections@none@aux
                         1082 }%
                          1083 }
                          1084 \newcommand*\acs@sections@none@aux[2][]{%
                          1085 \acs@warning{%
                         1086 (Sub)section '#2' ignored%
                         1087 }%
                         1088 }
```
<span id="page-32-31"></span><span id="page-32-30"></span><span id="page-32-25"></span>\SectionNumbersOff To macros to add or remove the section numbers. The standard setting for the \SectionNumbersOn class has them on, but some configurations will turn them off. The names of these functions are both in design space so that users can change the decision easily.

```
1089 \newcommand*\SectionNumbersOff{%
1090 \let\@startsection\acs@startsection@alt
1091 }
1092 \@onlypreamble\SectionNumbersOff
1093 \newcommand*\SectionNumbersOn{%
1094 \let\@startsection\acs@startsection
1095 }
1096 \@onlypreamble\SectionNumbersOn
```
<span id="page-32-32"></span>\SectionsOff Quite similar for entire sections.

```
\SectionsOn
1097 \newcommand*\SectionsOff{%
            1098 \let\section\acs@sections@none
            1099 \let\subsection\acs@sections@none
            1100 \let\subsubsection\acs@sections@none
            1101 }
            1102 \@onlypreamble\SectionsOff
            1103 \newcommand*\SectionsOn{%
            1104 \let\section\acs@section
            1105 \let\subsection\acs@subsection
            1106 \let\subsubsection\acs@subsubsection
            1107 }
            1108 \@onlypreamble\SectionsOn
```
<span id="page-32-34"></span>\tableofcontents Never print TOC in itself.

```
1109 \begingroup
1110 \toks@=\expandafter{\tableofcontents}
1111 \xdef\tableofcontents{%
1112 \begingroup
```

```
1113 \let\noexpand\@startsection\noexpand\acs@startsection@orig
                     1114 \the\toks@
                     1115 \endgroup
                     1116 }
                     1117 \endgroup
 acknowledgement (env.)
Simple named sections.
       suppinfo (env.) 1118 \newenvironment{acknowledgement}{%
                     1119 \acs@section*{\acknowledgementname}%
                     1120 }{}
                     1121 \newenvironment{suppinfo}{%
                     1122 \acs@section*{\suppinfoname}%
                     1123 }{}
\acknowledgementname
A few macros need to get around the changes.
         \bibsection 1124 \newcommand*\acknowledgementname{Acknowledgement}
       \suppinfoname
1125 \AtEndOfClass{%
                     1126 \def\bibsection{%
                     1127 \acs@section*{\refname}%
                     1128 }%
                     1129 }
                     1130 \newcommand*\suppinfoname{Supporting Information Available}
       \acs@abstract
Removing the abstract, if necessary, is done using a trick from the comment
    \acs@endabstract
package. However, it code is copied here to keep requirements down.
 \acs@abstract@start
1131 \newcommand*\acs@abstract{}
   \acs@abstract@end
1132 \let\acs@abstract\abstract
\acs@abstract@iffalse 1133\newcommand*\acs@endabstract{}
                     1134 \let\acs@endabstract\endabstract
                     1135 \begingroup
                     1136 \catcode'{ \active
                     1137 \catcode'} 12\relax
                     1138 \catcode'( 1\relax
                     1139 \catcode') 2\relax
                     1140 \gdef\acs@abstract@start(%
                     1141 \acs@warning(%
                     1142 Abstract not allowed for this\MessageBreak
                     1143 manuscript type
                     1144 )%
                     1145 \@bsphack
                     1146 \catcode'{ \active
                     1147 \catcode'} 12\relax
                     1148 \let\end\fi
                     1149 \let{\acs@abstract@end% }
                     1150 \iffalse
                     1151 )%{
                     1152 \gdef\acs@abstract@end#1}(%
                     1153 \def\@tempa(#1)%
                     1154 \ifx\@tempa\@currenvir
                     1155 \@Esphack\endgroup
                     1156 \if@ignore
                     1157 \global\@ignorefalse
                     1158 \ignorespaces
                     1150 \quad \text{If}
```

```
1160 \else
                     1161 \expandafter\acs@abstract@iffalse
                     1162 \quad \text{If}1163 )
                     1164 \endgroup
                     1165 \newcommand*\acs@iffalse{\iffalse}
        \AbstractOff
A very similar pattern to before.
         \AbstractOn 1166 \newcommand*\AbstractOff{%
                     1167 \let\abstract\acs@abstract@start
                     1168 \let\endabstract\acs@abstract@end
                     1169 }
                     1170 \@onlypreamble\AbstractOff
                     1171 \newcommand*\AbstractOn{%
                     1172 \let\abstract\acs@abstract
                     1173 \let\endabstract\acs@endabstract
                     1174 }
                     1175 \@onlypreamble\AbstractOn
   \acs@collect@toks
The content of the graphic TOC entry is processed using a method from amsmath
\acs@collect@content
via environ. The entire environment is gathered for typesetting in a box. First,
\acs@collect@content
some storage is needed.
                     1176 \newtoks\acs@collect@toks
                     1177 \newtoks\acs@collect@empty@toks
                     1178 \newcommand*\acs@collect@begins{}
                     1179 \newcommand*\acs@collect@content{}
        \acs@collect
This is a \long version of \collect@body.
    \acs@collect@aux
1180 \newcommand\acs@collect[1]{%
\acs@collect@begins@ 1181
  \acs@collect@body 1182
                          \acs@collect@toks{%
                            \expandafter#1\expandafter{\the\acs@collect@toks}%
                     1183 }%
                     1184 \edef\acs@collect@content{%
                     1185 \the\acs@collect@toks
                     1186 \noexpand\end{\@currenvir}%
                     1187 }%
                     1188 \acs@collect@toks\acs@collect@empty@toks
                     1189 \def\acs@collect@begins{b}%
                     1190 \begingroup
                     1191 \expandafter\let\csname\@currenvir\endcsname\acs@collect@aux
                     1192 \edef\acs@collect@content{%
                     1193 \expandafter\noexpand\csname\@currenvir\endcsname
                     1194 }%
                     1195 \acs@collect@content
                     1196 }
                     1197 \newcommand*\acs@collect@aux{}
                     1198 \long\def\acs@collect@aux#1\end#2{%
                     1199 \edef\acs@collect@begins{%
                     1200 \acs@collect@begins@#1\begin\end
                     1201 \expandafter\@gobble\acs@collect@begins
                     1202 }%
                     1203 \ifx\@empty\acs@collect@begins
                     1204 \endgroup
                     1205 \@checkend{#2}%
```

```
1206 \acs@collect@body{#1}%
                       1207 \else
                       1208 \acs@collect@body{#1\end{#2}}%
                       1209 \fi
                       1210 \acs@collect@content
                       1211 }
                       1212 \newcommand*\acs@collect@begins@{}
                       1213 \long\def\acs@collect@begins@#1\begin#2{%
                       1214 \ifx\end#2\else
                       1215 b\expandafter\acs@collect@begins@
                       1216 \fi
                       1217 }
                       1218 \newcommand\acs@collect@body[1]{%
                       1219 \global\acs@collect@toks\expandafter{\the\acs@collect@toks#1}%
                       1220 }
   \acs@abstract@print Delayed abstract printing works in a similar way, but with some formatting
                       'built-in'.
                       1221 \newcommand\acs@abstract@print[1]{%
                       1222 \global\long\def\acs@abstract@text{%
                       1223 \if@twocolumn
                       1224 \@restonecoltrue\onecolumn
                       1225 \else
                       1226 \@restonecolfalse\newpage
                       1227 \fi
                       1228 \acs@section*{Abstract}%
                       1229 #1%
                       1230 \if@restonecol
                       1231 \twocolumn
                       1232 \else
                       1233 \newpage
                       1234 \fi
                       1235 }%
                       1236 \AtEndDocument{\acs@abstract@text}%
                       1237 }
   \acs@tocentry@print
The same approach is taken for the graphical table of content printing. This is
\acs@tocentry@print@aux
done in a box so that everything has a frame around it.
    \acs@tocentry@text
1238 \newcommand{\acs@tocentry@print}[1]{%
```

```
1239 \gdef\acs@tocentry@text{\normalsize#1}%
1240 \AtEndDocument{%
1241 \if@twocolumn
1242 \@restonecoltrue\onecolumn
1243 \else
1244 \@restonecolfalse\newpage
1245 \fi
1246 \acs@tocentry@print@aux
1247 \if@restonecol
1248 \twocolumn
1249 \else
1250 \newpage
1251 \fi
1252 }%
1253 }
```

```
1254 \newcommand*{\acs@tocentry@print@aux}{%
                 1255 \begingroup
                 1256 \let\@startsection\acs@startsection@orig
                 1257 \acs@section*{\tocentryname}%
                 1258 \tocsize
                 1259 \sffamily
                 1260 \singlespacing
                 1261 \begin{center}
                 1262 \fbox
                 1263 {%
                 1264 \begin{minipage}{\acs@tocentry@width}
                 1265 \vbox to \acs@tocentry@height{\acs@tocentry@text}%
                 1266 \end{minipage}%
                 1267 }%
                 1268 \end{center}%
                 1269 \endgroup
                 1270 }
                 1271 \newcommand*\acs@tocentry@text{TOC ENTRY REQUIRED}
                 1272 \newlength{\acs@tocentry@height}
                 1273 \newlength{\acs@tocentry@width}
                 1274 \setlength{\acs@tocentry@height}{1.75in}
                 1275 \setlength{\acs@tocentry@width}{3.25in}
   tocentry (env.) Actually creating the entry is pretty easy.
                 1276 \newenvironment{tocentry}{\acs@collect\acs@tocentry@print}{}
   \tocentryname A simple name macro.
                 1277 \newcommand*\tocentryname{TOC Graphic}
        \tocsize The font size for printing the TOC entry.
                 1278 \newcommand*\tocsize{%
                 1279 \@setfontsize\tocsize\@viiipt\@ixpt
                 1280 }
  \acs@type@list
Different journals allow different types of article. A list is set up here: different
\acs@type@default
journals can then alter it. A check function is also provided along with a default.
 \acs@type@check _{1281}\newcommand*\acs@type@list{article,communication,suppinfo}
                 1282 \newcommand*\acs@type@default{article}
                 1283 \newcommand*\acs@type@check{%
                 1284 \@tempswafalse
                 1285 \@for\@tempa:=\acs@type@list\do{%
                 1286 \ifx\@tempa\acs@manuscript
                 1287 \expandafter\@tempswatrue
                 1288 \fi
                 1289 }%
                 1290 \if@tempswa\else
                 1291 \acs@warning{%
                 1292 Invalid manuscript type \acs@manuscript:\MessageBreak
                 1293 changed to default type \acs@type@default
                 1294 }%
                 1295 \let\acs@manuscript\acs@type@default
                 1296 \fi
                 1297 }
```

```
A few bits for older versions.
```

```
1298 \newcommand*\acs@setkeys{\setkeys{acs}}
1299 \let\acs@killabstract\AbstractOff
1300 \let\acs@killsecs\SectionsOff
1301 \newcommand*\acs@validtype[2][article]{%
1302 \def\acs@type@default{#1}%
1303 \def\acs@type@list{#2}%
1304 }
```
<span id="page-37-13"></span>\acs@par A saved paragraph.

```
1305 \newcommand*\acs@par{}
1306 \let\acs@par\par
```
<span id="page-37-11"></span><span id="page-37-4"></span>\acs@layout@shared Some code is used generally when setting up "press ready" layouts. There is acknowledgement (*env.*) quite a bit here, mainly layout related.

```
suppinfo (env.) <sub>1307</sub> \newcommand*\acs@layout@shared{%
                 1308 \AtBeginDocument{\singlespacing}%
                 1309 \twocolumn
                 1310 \tolerance=2000\relax
                 1311 \emergencystretch=10pt\relax
                 1312 \geometry{
                 1313 letterpaper,
                 1314 top = 12.7mm.
                 1315 bottom = 16.8mm,
                 1316 left = 19.3mm,
                 1317 right = 19.3mm
                 1318 }%
                 1319 \setlength{\columnsep}{8.1mm}%
                 1320 \setlength{\parindent}{3.3mm}%
                 1321 \renewenvironment{acknowledgement}{%
                 1322 \def\@tempa{acknowledgement}%
                 1323 \ifx\@currenvir\@tempa
                 1324 \let\par\relax
                 1325 \acksize
                 1326 \vspace{6pt}%
                 1327 \textbf{\acknowledgementname}%
                 1328 \else
                 1329 \acs@section*{\acknowledgementname}%
                 1330 \fi
                 1331 }{%
                 1332 \acs@par
                 1333 }%
                 1334 }
        \acksize
More sizes.
       \suppsize <sub>1335</sub>\newcommand*\acksize{\normalsize}
                 1336 \newcommand*\suppsize{\normalsize}
\acs@layout@nine
The class loads twelve point text. To reset it for print layouts, it is easiest to do
          \@xipt
things directly.
 \acs@layout@ten <sub>1337</sub>\newcommand*\acs@layout@nine{%
                 1338 \def\@xipt{11}%
                 1339 \long\def\normalsize{%
```

```
1340 \@setfontsize\normalsize\@ixpt\@xipt<br>1341 }%
1341
1342 \normalsize
1343 \let\@listi\@listI
1344 \abovedisplayskip 5\p@ \@plus2\p@ \@minus 5\p@\relax
1345 \abovedisplayshortskip \z@ \@plus3\p@\relax
1346 \belowdisplayshortskip 3\p@ \@plus3\p@ \@minus 3\p@\relax
1347 \belowdisplayskip\abovedisplayskip\relax
1348 \abovecaptionskip 5\p@\relax
1349 \intextsep 7\p@ \@plus 2\p@ \@minus 2\p@\relax
1350 }
1351 \newcommand*\acs@layout@ten{%
1352 \long\def\normalsize{%
1353 \@setfontsize\normalsize\@xpt\@xiipt
1354 }%
1355 \normalsize
1356 \@setfontsize\normalsize\@xpt\@xiipt
1357 \let\@listi\@listI
1358 \abovedisplayskip 10\p@ \@plus2\p@ \@minus5\p@\relax
1359 \abovedisplayshortskip \z@ \@plus3\p@\relax
1360 \belowdisplayshortskip 6\p@ \@plus3\p@ \@minus3\p@\relax
1361 \belowdisplayskip \abovedisplayskip\relax
1362 }
```
<span id="page-38-35"></span><span id="page-38-17"></span><span id="page-38-14"></span><span id="page-38-13"></span><span id="page-38-12"></span><span id="page-38-10"></span><span id="page-38-9"></span><span id="page-38-5"></span>With all of the standard settings done, the journal configuration can be loaded.

```
1363 \InputIfFileExists{achemso-\acs@journal.cfg}{}{%
1364 \acs@warning{%
1365 Unknown journal '\acs@journal':\MessageBreak
1366 using default configuration JACSAT%
1367 }%
1368 \input{achemso-jacsat.cfg}%
1369 }
```
<span id="page-38-40"></span><span id="page-38-32"></span>\thepage Some changes that can always be applied if the manuscript type is appropriate: this saves some repetition in the configuration files.

```
1370 \acs@type@check
1371 \ifx\acs@manuscript\acs@manuscript@note
1372 \SectionsOff
1373 \fi
1374 \ifx\acs@manuscript\acs@manuscript@review
1375 \SectionsOn
1376 \SectionNumbersOn
1377 \fi
1378 \ifx\acs@manuscript\acs@manuscript@suppinfo
1379 \setkeys{acs}{maxauthors = 0}
1380 \def\thepage{S-\arabic{page}}
1381 \renewcommand*\thefigure{S\@arabic\c@figure}
1382 \renewcommand*\thescheme{S\@arabic\c@scheme}
1383 \renewcommand*\thetable{S\@arabic\c@table}
1384 \AtBeginDocument
1385 {%
1386 \renewcommand*\citenumfont[1]{S#1}%
1387 \renewcommand*\bibnumfmt[1]{(S#1)}%
1388 }
```
<span id="page-39-21"></span>\fi

Set up two column layout.

```
1390 \begingroup
1391 \def\@tempa{twocolumn}
1392 \ifx\acs@layout\@tempa
1393 \aftergroup\acs@layout@shared
1394 \fi
1395 \def\@tempa{two-column}
1396 \ifx\acs@layout\@tempa
1397 \aftergroup\acs@layout@shared
1398 \fi
1399 \endgroup
1400 \ \langle / \text{class} \rangle
```
## <span id="page-39-23"></span><span id="page-39-20"></span><span id="page-39-12"></span><span id="page-39-0"></span>**.5 Late shared code**

<span id="page-39-14"></span>\citenumfont Changes to citations can now be made. The citation styles supplied here require natbib, which is loaded with the appropriate options. This part applies to the package as well as the class: it is here so that the load order is correct.

```
1401 ⟨∗class | package⟩
1402 \ifacs@super
1403 \RequirePackage[sort&compress,numbers,super]{natbib}
1404 \else
1405 \RequirePackage[sort&compress,numbers,round]{natbib}
1406 \def\citenumfont{\textit}
_{1407} \fi
1408 \define@key{acs}{super}[true]{%
1409 \def\@tempa{#1}%
1410 \def\@tempb{true}%
1411 \ifx\@tempa\@tempb
1412 \setcitestyle{super,open={},close={}}%
1413 \renewcommand*\citenumfont{}%
1414 \else
1415 \setcitestyle{round}%
1416 \renewcommand*\citenumfont{\textit}
1417 \fi
1418 }
1419 \RequirePackage{natmove}
```
<span id="page-39-36"></span><span id="page-39-35"></span><span id="page-39-33"></span><span id="page-39-30"></span><span id="page-39-29"></span><span id="page-39-25"></span><span id="page-39-18"></span><span id="page-39-8"></span>The mciteplus package allows the construction of lists of references with subletters. However, it might not be available, and so it is only loaded if available: the .bst files should work either way. There is also a patch to get cross-references correct with the modified \ref macro used here. The reason for ensuring that \@mciteNatbibCiteCmdList is defined is that it allows for the case where people prevent mciteplus being loaded using \ver@mciteplus.sty.

```
1420 \IfFileExists{mciteplus.sty}{%
1421 \RequirePackage{mciteplus}
1422 \providecommand*{\@mciteNatbibCiteCmdList}{}%
1423 \edef\@tempa{\noexpand\in@{citenum}{\@mciteNatbibCiteCmdList}}%
1424 \@tempa
1425 \ifin@
1426 \else
```

```
1427 \edef\@mciteNatbibCiteCmdList{\@mciteNatbibCiteCmdList,citenum}%
1428 \fi
1429 ⟨∗!package⟩
1430 \def\@mciteSubRef[##1]##2{\plainref{\@mcitereflabelprefix:##1:##2}}
1431 ⟨/!package⟩
1432 }{}
```
<span id="page-40-6"></span>\acs@bibstyle The next step is to sort out bibliography formatting. With both the package and the class, the bibliography style is determined without user intervention. The style is stored as it may need to be altered later.

```
1433 \newcommand*\acs@bibstyle{achemso}
1434 \ifacs@biochem
1435 \def\acs@bibstyle{biochem}
1436 \bibliographystyle{biochem}
1437 \else
1438 \bibliographystyle{achemso}
1439 \fi
```
<span id="page-40-13"></span><span id="page-40-5"></span>\acs@bibliographystyle The original \bibliographystyle macro is now disabled: the underlying com-\bibliographystyle mand is repeated otherwise problems cop up with chapterbib.

```
1440 \newcommand*\acs@bibliographystyle{}
1441 \let\acs@bibliographystyle\bibliographystyle
1442 \def\bibliographystyle#1{%
1443 \acs@warning{\string\bibliographystyle\space ignored}%
1444 \expandafter\acs@bibliographystyle\expandafter{\acs@bibstyle}%
1445 }
1446 ⟨/class | package⟩
```
## <span id="page-40-0"></span>**.6 Late package-only code**

The notes2bib code may or may not be activated.

```
1447 ⟨∗package⟩
1448 \AtBeginDocument{%
1449 \@ifpackageloaded{notes2bib}{}{%
1450 \acs@niib@create
1451 }%
1452 }
1453 ⟨/package⟩
```
## <span id="page-40-1"></span>**.7 Moving citations with natbib**

The code for moving citations is created as a separate package, as the code needed is the same in both cases.

```
1454 ⟨∗natmove⟩
1455 \ProvidesPackage{natmove}
1456 [2010/01/15 v1.1a Automatic citation moving with natbib]
1457 \RequirePackage{natbib}
```
<span id="page-40-26"></span><span id="page-40-25"></span>\nmv@ifmtarg To keep down dependence on other packages, the very short code block from \nmv@xifmtarg ifmtarg is copied here with an internal name.

```
1458 \newcommand*\nmv@ifmtarg{}
1459 \newcommand*\nmv@xifmtarg{}
```

```
1460 \begingroup
                    1461 \catcode'\Q 3\relax
                    1462 \long\gdef\nmv@ifmtarg#1{%
                    1463 \nmv@xifmtarg#1QQ\@secondoftwo\@firstoftwo\@nil
                    1464 }
                    1465 \long\gdef\nmv@xifmtarg#1#2Q#3#4#5\@nil{#4}
                    1466 \endgroup
       \ifnmv@cite A flag is need to watch whether \cite or another macro is in use.
                    1467 \newif\ifnmv@cite
         \nmv@citex Using the flag, either the new internal macro, or the natbib original, can be called.
                    1468 \newcommand*\nmv@citex{%
                    1469 \ifnmv@cite
                    1470 \expandafter\nmv@citex@moving
                    1471 \else
                    1472 \expandafter\nmv@citex@nat
                    1473 \fi
                    1474 }
         \nmv@after Later, the argument for \cite will need to be saved.
                    1475 \newcommand*\nmv@after{}
 \nmv@citex@moving The new version of \@citex is needed that looks ahead of the citation using
                    \futurelet. There are three arguments to \@citex when using natbib. Other
                    than that, the trick used here is similar to that in cite.
                    1476 \newcommand*\nmv@citex@moving{}
                    1477 \def\nmv@citex@moving[#1][#2]#3{%
                    1478 \leavevmode
                    1479 \skip@\lastskip\relax
                    1480 \unskip
                    1481 \begingroup
                    1482 \def\nmv@after{\nmv@citex@nat[#1][#2]{#3}}%
                    1483 \global\nmv@citefalse
                    1484 \nmv@citex@get@next\relax
                    1485 }
    \nmv@citex@end To get things right at the end.
                    1486 \newcommand*\nmv@citex@end{%
                    1487 \nmv@after
                    1488 \endgroup
                    1489 }
\nmv@citex@get@next
The next token on the input stack is saved into \nmv@citex@next, after gobbling
    \nmv@citex@next
up one token.
                    1490 \newcommand*\nmv@citex@get@next[1]{%
                    1491 \futurelet\nmv@citex@next\nmv@citex@punct
                    1492 }
```
<span id="page-41-38"></span><span id="page-41-37"></span><span id="page-41-36"></span><span id="page-41-35"></span><span id="page-41-33"></span><span id="page-41-32"></span><span id="page-41-30"></span><span id="page-41-22"></span><span id="page-41-19"></span><span id="page-41-18"></span><span id="page-41-15"></span><span id="page-41-6"></span><span id="page-41-5"></span><span id="page-41-3"></span>\nmv@citex@punct The working macro for moving the punctuation. This is very much like \@citey \nmv@citex@punct@undouble in the cite package. The initial assumption is that the loop will terminate, and so \nmv@citex@loop the recursion call will simply do the finalisation.

```
1493 \newcommand*\nmv@citex@punct{%
```

```
1494 \let\nmv@citex@loop\nmv@citex@end
1495 \ifx\nmv@citex@next.\relax
1496 \ifnum\spacefactor<\nmv@citex@sfac\else
1497 \expandafter\expandafter\expandafter\nmv@citex@punct@undouble
1498 \fi
1499 \fi
1500 \expandafter\nmv@citex@punct@aux\natmovechars\@nil
1501 \nmv@citex@loop
1502 }
1503 \newcommand*\nmv@citex@punct@undouble{%
1504 \let\nmv@citex@next\relax
1505 \let\nmv@citex@loop\nmv@citex@get@next
1506 }
1507 \newcommand*\nmv@citex@loop{}
```
<span id="page-42-39"></span>\nmv@citex@punct@aux The final part of the punctuation moving system.

```
1508 \newcommand*\nmv@citex@punct@aux[1]{%
1509 \ifx\nmv@citex@next#1\@empty
1510 #1%
1511 \let\nmv@citex@loop\nmv@citex@get@next
1512 \fi
1513 \ifx#1\@nil\else
1514 \expandafter\nmv@citex@punct@aux
1515 \fi
1516 }
```
<span id="page-42-40"></span>\nmv@citex@sfac The value of the spacing factor after a full stop is used to signal doubled punctuation. For French spacing, a bit of patching is needed.

```
1517 \mathchardef\nmv@citex@sfac3000\relax
1518 \expandafter\def\expandafter\frenchspacing\expandafter{%
1519 \frenchspacing
1520 \mathchardef\nmv@citex@sfac1001\relax
1521 \sfcode'\.\nmv@citex@sfac
1522 \sfcode'\?\nmv@citex@sfac
1523 \sfcode'\!\nmv@citex@sfac
1524 }
1525 \ifnum\sfcode'\.=\@m
1526 \frenchspacing
1527 \fi
```
<span id="page-42-38"></span><span id="page-42-34"></span>\nmv@citex@nat The swap has to be done at the beginning of the document. The internal flag \nmv@activate from natbib is used, but under the circumstances we should be safe. \cite is also \cite patched to make the system active.

```
1528 \newcommand*\nmv@citex@nat{}
1529 \newcommand*\nmv@activate{%
1530 \let\nmv@citex@nat\@citex
1531 \let\@citex\nmv@citex
1532 \let\nmv@cite\cite
1533 \renewcommand*{\cite}[2][]{%
1534 \nmv@ifmtarg{##1}{%
1535 \nmv@citetrue
1536 \nmv@cite{##2}%
1537 }{%
1538 \nmv@citefalse
```

```
1539 \nmv@cite[##1]{##2}}%
1540 }%
1541 }
```
<span id="page-43-15"></span>\nmv@natbib@detect So that natbib options can be set without worrying about load order, natmove doesn't require natbib. So a test is needed to see if it is actually loaded. This is done as a macro so that the effect can be changed by achemso.

```
1542 \newcommand*\nmv@natbib@detect{%
1543 \@ifpackageloaded{natbib}{%
1544 \ifNAT@super
1545 \expandafter\nmv@activate
1546 \fi
1547 }{%
1548 \PackageInfo{natmove}{%
1549 The natbib package is not loaded.\MessageBreak
1550 Loading natmove will do nothing
1551 }%
1552 }%
1553 }
1554 \AtBeginDocument{\nmv@natbib@detect}
```
<span id="page-43-11"></span>\natmovechars A user macro is needed for moving characters.

```
1555 \newcommand*\natmovechars{.,;:}
1556 ⟨/natmove⟩
```
## <span id="page-43-0"></span>**.8 The configuration files**

The configuration files for different journals are not very complex. Keeping everything separate simply helps with maintenance.

```
1557 ⟨∗abmcb8⟩
1558 \ProvidesFile{achemso-abmcb8.cfg}
1559 [2022-10-24 v3.13e achemso configuration: ACS Bio. Med. Chem. Au]
1560 \def\acs@type@list{article,review,letter,perspective,suppinfo}
1561 \setkeys{acs}{keywords = true}
1562 ⟨/abmcb8⟩
1563 ⟨∗aeacb3⟩
1564 \ProvidesFile{achemso-aeacb3.cfg}
1565 [2022-10-24 v3.13e achemso configuration: ACS Eng. Au]
1566 \def\acs@type@list{article,review,letter,perspective,suppinfo}
1567 \setkeys{acs}{keywords = true}
1568 ⟨/aeacb3⟩
1569 ⟨∗aeacc4⟩
1570 \ProvidesFile{achemso-aeacc4.cfg}
1571 [2022-10-24 v3.13e achemso configuration: ACS Env. Au]
1572 \def\acs@type@list{article,review,letter,perspective,suppinfo}
1573 \setkeys{acs}{keywords = true}
1574 ⟨/aeacc4⟩
1575 ⟨∗amacgu⟩
1576 \ProvidesFile{achemso-amacgu.cfg}
1577 [2022-10-24 v3.13e achemso configuration: ACS Mater. Au]
1578 \def\acs@type@list{article,review,letter,perspective,suppinfo}
1579 \setkeys{acs}{keywords = true}
1580 ⟨/amacgu⟩
```

```
1581 ⟨∗amachv⟩
1582 \ProvidesFile{achemso-amachv.cfg}
1583 [2022-10-24 v3.13e achemso configuration: ACS Meas. Au]
1584 \def\acs@type@list{article,review,letter,perspective,suppinfo}
1585 \setkeys{acs}{keywords = true}
1586 ⟨/amachv⟩
1587 \langle *anaccx \rangle1588 \ProvidesFile{achemso-anaccx.cfg}
1589 [2022-10-24 v3.13e achemso configuration: ACS Nanosci. Au]
1590 \def\acs@type@list{article,review,letter,perspective,suppinfo}
1591 \setkeys{acs}{keywords = true}
1592 \langle / \text{anaccx} \rangle1593 ⟨∗abmcb8⟩
1594 \ProvidesFile{achemso-abmcb8.cfg}
1595 [2022-10-24 v3.13e achemso configuration: ACS Bio. Med. Chem. Au]
1596 \def\acs@type@list{article,review,letter,perspective,suppinfo}
1597 \setkeys{acs}{keywords = true}
1598 ⟨/abmcb8⟩
1599 ⟨∗aoiab5⟩
1600 \ProvidesFile{achemso-aoiab5.cfg}
1601 [2022-10-24 v3.13e achemso configuration: ACS Org. Inorg. Au]
1602 \def\acs@type@list{article,review,letter,perspective,suppinfo}
1603 \setkeys{acs}{keywords = true}
1604 ⟨/aoiab5⟩
1605 ⟨∗apcach⟩
1606 \ProvidesFile{achemso-apcach.cfg}
1607 [2022-10-24 v3.13e achemso configuration: ACS Phys. Bio. Med. Chem. Au]
1608 \def\acs@type@list{article,review,letter,perspective,suppinfo}
1609 \setkeys{acs}{keywords = true}
1610 \langle /apccach \rangle1611 ⟨∗appccd⟩
1612 \ProvidesFile{achemso-appccd.cfg}
1613 [2022-10-24 v3.13e achemso configuration: ACS Polym. Au]
1614 \def\acs@type@list{article,review,letter,perspective,suppinfo}
1615 \setkeys{acs}{keywords = true}
1616 ⟨/appccd⟩
1617 ⟨∗achre4⟩
1618 \ProvidesFile{achemso-achre4.cfg}
1619 [2022-10-24 v3.13e achemso configuration: Acc. Chem. Res.]
1620 \setkeys{acs}{biblabel = plain}
1621 \def\acs@type@list{article,suppinfo}
1622 \def\abstractname{Conspectus}
1623 ⟨/achre4⟩
1624 ⟨∗aaembp⟩
1625 \ProvidesFile{achemso-aaembp.cfg}
1626 [2022-10-24 v3.13e achemso configuration: ACS Appl. Electron. Mater.]
1627 \def\acs@type@list{article,letter,suppinfo}
1628 \setkeys{acs}{keywords = true}
1629 ⟨/aaembp⟩
1630 ⟨∗aaemcq⟩
1631 \ProvidesFile{achemso-aaemcq.cfg}
1632 [2022-10-24 v3.13e achemso configuration: ACS Appl. Energy Mater.]
1633 \def\acs@type@list{article,letter,suppinfo}
1634 \setkeys{acs}{keywords = true}
```

```
1635 ⟨/aaemcq⟩
1636 ⟨∗aamick⟩
1637 \ProvidesFile{achemso-aamick.cfg}
1638 [2022-10-24 v3.13e achemso configuration: ACS Appl. Mater. Interfaces]
1639 \def\acs@type@list{article,letter,suppinfo}
1640 \setkeys{acs}{keywords = true}
1641 ⟨/aamick⟩
1642 ⟨∗aanmf6⟩
1643 \ProvidesFile{achemso-aanmf6.cfg}
1644 [2022-10-24 v3.13e achemso configuration: ACS Appl. Nano Mater.]
1645 \def\acs@type@list{article,letter,suppinfo}
1646 \setkeys{acs}{keywords = true}
1647 \langle / aanmf6\rangle1648 ⟨∗aapmcd⟩
1649 \ProvidesFile{achemso-aapmcd.cfg}
1650 [2022-10-24 v3.13e achemso configuration: ACS Appl. Polym. Mater.]
1651 \def\acs@type@list{article,letter,suppinfo}
1652 \setkeys{acs}{keywords = true}
1653 \langle /aapmcd\rangle1654 ⟨∗aastgj⟩
1655 \ProvidesFile{achemso-aastgj.cfg}
1656 [2022-10-24 v3.13e achemso configuration: ACS Agri. Sci. Tech.]
1657 \def\acs@type@list{account,article,letter,retraction,review,viewpoint,suppinfo}
1658 \setkeys{acs}{keywords = true}
1659 ⟨/aastgj⟩
1660 ⟨∗abseba⟩
1661 \ProvidesFile{achemso-abseba.cfg}
1662 [2022-10-24 v3.13e achemso configuration: ACS Biomater. Sci. Eng.]
1663 \setkeys{acs}{keywords = true}
1664 \def\acs@type@list{article,review,suppinfo}
1665 \langle /abseba \rangle1666 ⟨∗accacs⟩
1667 \ProvidesFile{achemso-accacs.cfg}
1668 [2022-10-24 v3.13e achemso configuration: ACS Catal.]
1669 \setkeys{acs}{keywords = true}
1670 \def\acs@type@list{article,letter,perspective,review,viewpoints,suppinfo}
1671 \SectionNumbersOff
1672 ⟨/accacs⟩
1673 ⟨∗acscii⟩
1674 \ProvidesFile{achemso-acscii.cfg}
1675 [2022-10-24 v3.13e achemso configuration: ACS Central Sci.]
1676 \def\acs@type@list{article,review,suppinfo}
1677 \setkeys{acs}{doi = true}
1678 \SectionNumbersOff
1679 ⟨/acscii⟩
1680 ⟨∗acbcct⟩
1681 \ProvidesFile{achemso-acbcct.cfg}
1682 [2022-10-24 v3.13e achemso configuration: ACS Chem. Biol.]
1683 \setkeys{acs}{
1684 biblabel = fullstop,
1685 biochem = true,
1686 super = false
1687 }
1688 \def\acs@type@list{article,letter,review,suppinfo}
```

```
1689 \SectionNumbersOff
1690 ⟨/acbcct⟩
1691 ⟨∗acncdm⟩
1692 \ProvidesFile{achemso-acncdm.cfg}
1693 [2022-10-24 v3.13e achemso configuration: ACS Chem. Neurosci.]
1694 \def\acs@type@list{article,review,letter,suppinfo,viewpoint}
1695 \setkeys{acs}{
1696 biblabel = fullstop,
1697 biochem = true,
1698 keywords = true,
1699 super = false
1700 }
1701\langle/acncdm\rangle1702 ⟨∗acsccc⟩
1703 \ProvidesFile{achemso-acsccc.cfg}
1704 [2022-10-24 v3.13e achemso configuration: ACS Combinatorial Sci.]
1705 \def\acs@type@list{article,letter,review,perspective,account,note,suppinfo}
1706 \setkeys{acs}{keywords = true}
1707 \SectionNumbersOff
1708 ⟨/acsccc⟩
1709 ⟨∗aesccq⟩
1710 \ProvidesFile{achemso-aesccq.cfg}
1711 [2022-10-24 v3.13e achemso configuration: ACS Earth Space Chem.]
1712 \def\acs@type@list{article,suppinfo}
1713 \setkeys{acs}{keywords = true}
1714 ⟨/aesccq⟩
1715 ⟨∗aelccp⟩
1716 \ProvidesFile{achemso-aelccp.cfg}
1717 [2022-10-24 v3.13e achemso configuration: ACS Energy Lett.]
1718 \def\acs@type@list{letter,perspective,review,viewpoint,focus}
1719 \SectionsOff
1720 ⟨/aelccp⟩
1721 ⟨∗aeecco⟩
1722 \ProvidesFile{achemso-aeecco.cfg}
1723 [2022-10-24 v3.13e achemso configuration: ACS ES&T Eng.]
1724 \def\acs@type@list{article,feature,perspective,review,viewpoint}
1725 \setkeys{acs}{keywords = true}
1726 ⟨/aeecco⟩
1727 ⟨∗aewcaa⟩
1728 \ProvidesFile{achemso-aewcaa.cfg}
1729 [2022-10-24 v3.13e achemso configuration: ACS ES&T Water]
1730 \def\acs@type@list{article,feature,perspective,review,viewpoint}
1731 \setkeys{acs}{keywords = true}
1732 ⟨/aewcaa⟩
1733 ⟨∗afsthl⟩
1734 \ProvidesFile{achemso-afsthl.cfg}
1735 [2022-10-24 v3.13e achemso configuration: ACS Food Sci. Tech.]
1736 \def\acs@type@list{account,article,perspective,retraction,review,viewpoint}
1737 \setkeys{acs}{keywords = true}
1738 ⟨/afsthl⟩
1739 ⟨∗ascefj⟩
1740 \ProvidesFile{achemso-ascefj.cfg}
1741 [2022-10-24 v3.13e achemso configuration: ACS Infect. Dis.]
1742 \def\acs@type@list{article,letter,perspective,review,viewpoint,suppinfo}
```

```
1743 \setkeys{acs}{keywords = true}
1744 \SectionsOff
1745 ⟨/ascefj⟩
1746 ⟨∗amlccd⟩
1747 \ProvidesFile{achemso-amlccd.cfg}
1748 [2022-10-24 v3.13e achemso configuration: ACS Macro Lett.]
1749 \def\acs@type@list{letter,suppinfo}
1750 \SectionsOff
1751 \setlength{\acs@tocentry@height}{4cm}
1752 \setlength{\acs@tocentry@width}{8cm}
1753 ⟨/amlccd⟩
1754 ⟨∗amlcef⟩
1755 \ProvidesFile{achemso-amlcef.cfg}
1756 [2022-10-24 v3.13e achemso configuration: ACS Mater. Lett.]
1757 \def\acs@type@list{letter,perspective,review,viewpoint,focus}
1758 \SectionsOff
1759 ⟨/amlcef⟩
1760 ⟨∗amclct⟩
1761 \ProvidesFile{achemso-amclct.cfg}
1762 [2022-10-24 v3.13e achemso configuration: ACS Med. Chem. Lett.]
1763 \def\acs@type@list{article,letter,perspective,suppinfo}
1764 \SectionNumbersOff
1765 ⟨/amclct⟩
1766 ⟨∗amrcda⟩
1767 \ProvidesFile{achemso-amrcda.cfg}
1768 [2022-10-24 v3.13e achemso configuration: Acc. Mater. Res.]
1769 \def\acs@type@list{account,article,editorial,retraction,suppinfo}
1770 ⟨/amrcda⟩
1771 ⟨∗ancac3⟩
1772 \ProvidesFile{achemso-ancac3.cfg}
1773 [2022-10-24 v3.13e achemso configuration: ACS Nano]
1774 \setkeys{acs}{
1775 abbreviations = true,
1776 biblabel = fullstop,
1777 etalmode = truncate,
1778 maxauthors = 20,
1779 keywords = true
1780 }
1781 \def\acs@type@list{article,perspective,suppinfo}
1782 \newcommand{*{\label1}11}[1]{\emph{#1}}1783 \SectionNumbersOff
1784 ⟨/ancac3⟩
1785 ⟨∗acsodf⟩
1786 \ProvidesFile{achemso-acsodf.cfg}
1787 [2022-10-24 v3.13e achemso configuration: ACS Omega.]
1788 \def\acs@type@list{article}
1789 ⟨/acsodf⟩
1790 ⟨∗apchd5⟩
1791 \ProvidesFile{achemso-apchd5.cfg}
1792 [2022-10-24 v3.13e achemso configuration: ACS Photon.]
1793 \def\acs@type@list{article,letter,perspective,review,suppinfo}
1794 \setkeys{acs}{keywords = true}
1795 \ifx\acs@manuscript\acs@manuscript@letter
1796 \SectionNumbersOff
```

```
1797 \fi
1798 ⟨/apchd5⟩
1799 ⟨∗aidcbc⟩
1800 \ProvidesFile{achemso-aidcbc.cfg}
1801 [2022-10-24 v3.13e achemso configuration: ACS Sensors]
1802 \def\acs@type@list{article,letter,perspective,review,suppinfo}
1803 \setkeys{acs}{keywords = true}
1804 \SectionNumbersOff
1805 \langle / \text{aidcbc} \rangle1806 ⟨∗ascecg⟩
1807 \ProvidesFile{achemso-ascecg.cfg}
1808 [2022-10-24 v3.13e achemso configuration: ACS Sustainable Chem Eng.]
1809 \setkeys{acs}{
1810 biblabel = fullstop,
1811 keywords = true
1812 }
1813 \SectionNumbersOff
1814 \def\acs@type@list{article,feature,letter,perspective,review,suppinfo}
1815 \langle / ascecg\rangle1816 ⟨∗asbcd6⟩
1817 \ProvidesFile{achemso-asbcd6.cfg}
1818 [2022-10-24 v3.13e achemso configuration: ACS Synth. Biol.]
1819 \setkeys{acs}{
1820 abbreviations = true,
1821 biblabel = fullstop,
1822 biochem = true,
1823 keywords = true,
1824 super = false
1825 }
1826 \def\acs@type@list{article,letter,note,tutorial,review,suppinfo}
1827 \langle /asbcd6 \rangle1828 ⟨∗ancham⟩
1829 \ProvidesFile{achemso-ancham.cfg}
1830 [2022-10-24 v3.13e achemso configuration: Anal. Chem.]
1831 \def\acs@type@list{article,note,suppinfo}
1832 \SectionNumbersOff
1833 ⟨/ancham⟩
1834 ⟨∗bichaw⟩
1835 \ProvidesFile{achemso-bichaw.cfg}
1836 [2022-10-24 v3.13e achemso configuration: Biochemistry]
1837 \setkeys{acs}{
1838 abbreviations = true,
1839 biblabel = brackets,<br>1840 biochem = true,
1840 biochem
1841 }
1842 \SectionNumbersOff
1843 \def\acs@maketitle@extras@hook{%
1844 \par
1845 \acs@title@short@print
1846 }
1847 \g@addto@macro{\maketitle}{\newpage}
```
<span id="page-48-22"></span><span id="page-48-18"></span><span id="page-48-17"></span><span id="page-48-14"></span><span id="page-48-13"></span><span id="page-48-9"></span><span id="page-48-8"></span><span id="page-48-6"></span><span id="page-48-5"></span><span id="page-48-2"></span><span id="page-48-1"></span><span id="page-48-0"></span>\acs@author@fnsymbol Some changes to do with footnotes: symbols are different and symbol number one can only be used for the title.

```
1848 \def\acs@author@fnsymbol#1{%
1849 \ensuremath{%
1850 \ifcase #1 *\or
1851 \dagger\or
1852 \ddagger\or
1853 \S\or
1854 \parallel\or
1855 \perp\or
1856 \P\or
1857 \|\or
1858 \bot\or
1859 \\#\or
1860 @\or
1861 \triangle\or
1862 \nabla\text{le}1863 \#1\%1864 \fi
1865 }%
1866 }
1867 \def\@maketitle@title@hook{%
1868 \ifnum\acs@footnote@cnt>\@ne
1869 \else
1870 \hspace{15pt} \verb|\global\acs@footnote@cnt\\@ne1871 \fi
1872 }
1873 ⟨/bichaw⟩
1874 ⟨∗bcches⟩
1875 \ProvidesFile{achemso-bcches.cfg}
1876 [2022-10-24 v3.13e achemso configuration: Bioconjugate Chem.]
1877 \setkeys{acs}{
1878 biochem = true,
1879 super = false
1880 }
1881 \SectionNumbersOff
1882 ⟨/bcches⟩
1883 ⟨∗bomaf6⟩
1884 \ProvidesFile{achemso-bomaf6.cfg}
1885 [2022-10-24 v3.13e achemso configuration: Biomacromolecules]
1886 \def\acs@type@list{article,comment,communication,note,review,suppinfo}
1887 \SectionNumbersOff
1888 \AtEndOfClass{\SectionsOn}
1889 ⟨/bomaf6⟩
1890 ⟨∗crtoec⟩
1891 \ProvidesFile{achemso-crtoec.cfg}
1892 [2022-10-24 v3.13e achemso configuration: Chem. Res. Toxicol.]
1893 \setkeys{acs}{
1894 abbreviations = true,
1895 biochem = true,
1896 keywords = true
1897 }
1898 \def\acs@maketitle@extras@hook{%
1899 \par
1900 \acs@title@short@print
```

```
1901 }
1902 \def\acs@type@list{%
1903 article,perspective,profile,review,suppinfo%
1904 }
1905 \SectionNumbersOff
1906 ⟨/crtoec⟩
1907 ⟨∗chreay⟩
1908 \ProvidesFile{achemso-chreay.cfg}
1909 [2022-10-24 v3.13e achemso configuration: Chem. Rev.]
1910 \def\acs@type@default{review}
1911 \def\acs@type@list{review}
```
<span id="page-50-15"></span><span id="page-50-8"></span><span id="page-50-6"></span>The references section is numbered in *Chem. Rev.*

```
1912 \def\bibsection{\acs@section{\refname}}
1913 ⟨/chreay⟩
1914 ⟨∗cmatex⟩
1915 % \begin{macrocode}
1916 \ProvidesFile{achemso-cmatex.cfg}
1917 [2022-10-24 v3.13e achemso configuration: Chem. Mater.]
1918 \setkeys{acs}{keywords = true}
1919 \SectionNumbersOff
1920 \ifx\acs@manuscript\acs@manuscript@communication
1921 \AbstractOff
1922 \SectionsOff
1923 \fi
1924 ⟨/cmatex⟩
1925 ⟨∗cgdefu⟩
1926 \ProvidesFile{achemso-cgdefu.cfg}
1927 [2022-10-24 v3.13e achemso configuration: Cryst. Growth Des.]
1928 \def\acs@type@list{%
1929 article,communication,perspective,suppinfo%
1930 }
1931 \SectionNumbersOff
1932 \ifx\acs@manuscript\acs@manuscript@communication
1933 \SectionsOff
1934 \fi
1935 \setlength{\acs@tocentry@height}{8.9 cm}
1936 \setlength{\acs@tocentry@width}{4.6 cm}
1937 ⟨/cgdefu⟩
1938 ⟨∗enfuem⟩
1939 \ProvidesFile{achemso-enfuem.cfg}
1940 [2022-10-24 v3.13e achemso configuration: Energy Fuels]
1941 \def\acs@type@list{article,review,suppinfo}
1942 \SectionNumbersOff
1943 ⟨/enfuem⟩
1944 ⟨∗esthag⟩
1945 \ProvidesFile{achemso-esthag.cfg}
1946 [2022-10-24 v3.13e achemso configuration: Environ. Sci. Technol.]
1947 \def\acs@type@list{article,feature,perspective,review,suppinfo}
1948 \SectionNumbersOff
1949 ⟨/esthag⟩
1950 ⟨∗estlcu⟩
1951 \ProvidesFile{achemso-estlcu.cfg}
1952 [2022-10-24 v3.13e achemso configuration: Environ. Sci. Technol. Lett.]
```

```
1953 \def\acs@type@list{letter,review,suppinfo}
1954 \SectionNumbersOff
1955 ⟨/estlcu⟩
1956 ⟨∗iecred⟩
1957 \ProvidesFile{achemso-iecred.cfg}
1958 [2022-10-24 v3.13e achemso configuration: Ind. Eng. Chem. Res.]
1959 \setkeys{acs}{biblabel = brackets}
1960 \SectionNumbersOff
1961 ⟨/iecred⟩
1962 ⟨∗inoraj⟩
1963 \ProvidesFile{achemso-inoraj.cfg}
1964 [2022-10-24 v3.13e achemso configuration: Inorg. Chem.]
1965 \SectionNumbersOff
1966 \ifx\acs@manuscript\acs@manuscript@communication
1967 \AbstractOff
1968 \SectionsOff
1969 \fi
1970 \setkeys{acs}{doi = true}
1971 ⟨/inoraj⟩
1972 ⟨∗jaaucr⟩
1973 \ProvidesFile{achemso-jaaucr.cfg}
1974 [2022-10-24 v3.13e achemso configuration: JACS Au]
1975 \def\acs@type@list{spotlight,account,article,communication,letter,perspective,suppinfo}
1976 ⟨/jaaucr⟩
1977 ⟨∗jafcau⟩
1978 \ProvidesFile{achemso-jafcau.cfg}
1979 [2022-10-24 v3.13e achemso configuration: J. Agric. Food Chem.]
1980 \setkeys{acs}{keywords = true}
1981 \def\acs@type@list{article,suppinfo}
1982 \SectionNumbersOff
1983 ⟨/jafcau⟩
1984 ⟨∗jceda8⟩
1985 \ProvidesFile{achemso-jceda8.cfg}
1986 [2022-10-24 v3.13e achemso configuration: J. Chem. Ed.]
1987 \setkeys{acs}{keywords = true}
1988 \SectionNumbersOff
1989 \def\acs@type@list{article,suppinfo}
1990 \SectionNumbersOff
1991 ⟨/jceda8⟩
1992 ⟨∗jceaax⟩
1993 \ProvidesFile{achemso-jceaax.cfg}
1994 [2022-10-24 v3.13e achemso configuration: J. Chem. Eng. Data]
1995 \def\acs@type@list{article,suppinfo}
1996 \def\refname{Literature Cited}
1997 \SectionNumbersOff
1998 ⟨/jceaax⟩
1999 ⟨∗jcisd8⟩
2000 \ProvidesFile{achemso-jcisd8.cfg}
2001 [2022-10-24 v3.13e achemso configuration: J. Chem. Inf. Model.]
2002 \def\acs@type@list{article,suppinfo}
2003 \SectionNumbersOff
2004 ⟨/jcisd8⟩
2005 ⟨∗jctcce⟩
2006 \ProvidesFile{achemso-jctcce.cfg}
```

```
2007 [2022-10-24 v3.13e achemso configuration: J. Chem. Theory Comput.]
2008 \def\acs@type@list{article,suppinfo}
2009 \setkeys{acs}{maxauthors = 0}
2010 ⟨/jctcce⟩
2011 ⟨∗jmcmar⟩
2012 \ProvidesFile{achemso-jmcmar.cfg}
2013 [2022-10-24 v3.13e achemso configuration: J. Med. Chem.]
2014 \def\acs@type@list{article,letter,perspective,suppinfo}
2015 \SectionNumbersOff
2016 \setlength{\acs@tocentry@height}{5.5cm}
2017 \setlength{\acs@tocentry@width}{21cm}
2018 ⟨/jmcmar⟩
2019 ⟨∗jnprdf⟩
2020 \ProvidesFile{achemso-jnprdf.cfg}
2021 [2022-10-24 v3.13e achemso configuration: J. Nat. Prod.]
2022 \renewcommand*{\abstractname}{ABSTRACT}
2023 \renewcommand*{\acknowledgementname}{ACKNOWLEDGEMENT}
2024 \renewcommand*{\suppinfoname}{ASSOCIATED CONTENT}
2025 \SectionNumbersOff
2026 \renewcommand*{\acs@abstract}{%
2027 \quotation
2028 \textbf{\abstractname :}%
2029 }
2030 \AbstractOn
2031 \ifx\acs@manuscript\acs@manuscript@communication
2032 \AbstractOff
2033 \SectionsOff
2034 \fi
2035 \def\refname{REFERENCES}
2036 \captionsetup{
2037 labelfont = bf,
2038 labelsep = period
2039 }
2040 ⟨/jnprdf⟩
2041 ⟨∗joceah⟩
2042 \ProvidesFile{achemso-joceah.cfg}
2043 [2022-10-24 v3.13e achemso configuration: J. Org. Chem.]
2044 \ifx\acs@manuscript\acs@manuscript@communication
2045 \AbstractOff
2046 \SectionsOff
2047 \fi
2048 \floatstyle{plaintop}
2049 \restylefloat{scheme}
2050 \floatstyle{plain}
2051 \renewcommand*\acs@type@list{article,communication,note,perspective,review,suppinfo}
2052 ⟨/joceah⟩
2053 ⟨∗jpcafh⟩
2054 \ProvidesFile{achemso-jpcafh.cfg}
2055 [2022-10-24 v3.13e achemso configuration: J. Phys. Chem. A]
2056 \def\acs@type@list{article,suppinfo}
2057 \setkeys{acs}{
2058 etalmode = truncate.
2059 maxauthors = 10
2060 }
```

```
2061 \SectionNumbersOff
2062 \captionsetup[table]{labelfont=bf,textfont=bf}
```
#### Title

```
2063 \g@addto@macro{\maketitle}{\newpage}
2064 ⟨/jpcafh⟩
2065 ⟨∗jpcbfk⟩
2066 \ProvidesFile{achemso-jpcbfk.cfg}
2067 [2022-10-24 v3.13e achemso configuration: J. Phys. Chem. B]
2068 \def\acs@type@list{article,suppinfo}
2069 \setkeys{acs}{
2070 etalmode = truncate,
2071 maxauthors = 10
2072 }
2073 \SectionNumbersOff
2074 \captionsetup[table] {labelfont=bf, textfont=bf}
2075 \g@addto@macro{\maketitle}{\newpage}
2076 \langle / ipcbfk\rangle2077 ⟨∗jpccck⟩
2078 \ProvidesFile{achemso-jpccck.cfg}
2079 [2022-10-24 v3.13e achemso configuration: J. Phys. Chem. C]
2080 \def\acs@type@list{article,suppinfo}
2081 \setkeys{acs}{
2082 etalmode = truncate,
2083 maxauthors = 10
2084 }
2085 \SectionNumbersOff
2086 \captionsetup[table] {labelfont=bf, textfont=bf}
2087 \g@addto@macro{\maketitle}{\newpage}
2088 ⟨/jpccck⟩
2089 ⟨∗jpclcd⟩
2090 \ProvidesFile{achemso-jpclcd.cfg}
2091 [2022-10-24 v3.13e achemso configuration: J. Phys. Chem. Lett.]
2092 \setkeys{acs}{
2093 etalmode = truncate,
2094 maxauthors = 10
2095 }
2096 \def\acs@type@default{letter}
2097 \def\acs@type@list{letter}
2098 \SectionNumbersOff
2099 \captionsetup[table]{labelfont=bf,textfont=bf}
2100 \g@addto@macro{\maketitle}{\newpage}
2101 \renewcommand{\acs@tocentry@print}[1]{%
2102 \gdef\acs@tocentry@text{#1}%
2103 }
2104 \renewcommand*{\acs@abstract@extras}{%
2105 \begingroup
2106 \acs@tocentry@print@aux
2107 \endgroup
2108 \acs@keywords@print
2109 \newpage
2110 }
2111 \setlength\acs@tocentry@height{2in}
2112 \setlength\acs@tocentry@width{2in}
```

```
2113 ⟨/jpclcd⟩
2114 ⟨∗jprobs⟩
2115 \ProvidesFile{achemso-jprobs.cfg}
2116 [2022-10-24 v3.13e achemso configuration: J. Proteome Res.]
2117 \setkeys{acs}{keywords = true}
2118 \def\acs@type@list{article,review,suppinfo}
2119 \SectionNumbersOff
2120 ⟨/jprobs⟩
```
<span id="page-54-27"></span><span id="page-54-8"></span>The *J. Am. Chem. Soc.* configuration is rather more complicated as there is the need to construct a "galley-like" layout for communications.

```
2121 ⟨∗jacsat⟩
2122 \ProvidesFile{achemso-jacsat.cfg}
2123 [2022-10-24 v3.13e achemso configuration: J. Am. Chem. Soc.]
2124 \SectionNumbersOff
2125 \ifx\acs@manuscript\acs@manuscript@communication\else
2126 \expandafter\endinput
2127 \overline{1}
```
<span id="page-54-18"></span><span id="page-54-17"></span><span id="page-54-7"></span>Everything from here onward applies only to communications. Some adjustments are now made using the existing tools.

```
2128 \setkeys{acs}{
2129 email = true.
2130 layout = twocolumn
2131 }
2132 \SectionsOff
2133 \acs@layout@nine
```
<span id="page-54-4"></span>abstract (*env.*) The abstract appears at the start of the document, with lines around it.s

```
2134 \renewenvironment{abstract}{%
2135 \hrule
2136 \vspace{2 mm}%
2137 \sffamily
2138 \noindent
2139 \emph{\textbf{Abstract:}}%
2140 }{%
2141 \vspace{2 mm}%
2142 \hrule
2143 \vspace{6 mm}%
2144 }
```
<span id="page-54-37"></span><span id="page-54-36"></span><span id="page-54-20"></span><span id="page-54-9"></span><span id="page-54-5"></span>\acksize To keep things logical, the size macros are given names related to their function. \affilsize Some of these are new, some are defined in the class.

```
\authorsize
2145 \def\affilsize{%
 \emailsize <sub>2146</sub> \@setfontsize\affilsize\@ixpt\@xpt
   \capsize
2147 }
   \refsize
2148 \def\acksize{%
  \suppsize
2149 \@setfontsize\acksize\@ixpt\@xipt
 \titlesize 2150 }
            2151 \def\authorsize{%
            2152 \@setfontsize\authorsize{10.5}{12.5}%
            2153 }
            2154 \newcommand*\capsize{%
            2155 \@setfontsize\capsize\@viiipt\@ixpt
```

```
2156 }
2157 \def\emailsize{%
2158 \@setfontsize\emailsize\@viiipt{15}%
2159 }
2160 \newcommand*\refsize{%
2161 \@setfontsize\refsize{7.5}{7.5}%
2162 }
2163 \def\suppsize{%
2164 \@setfontsize\suppsize{8.5}{10.5}%
2165 }
2166 \def\titlesize{%
2167 \@setfontsize\titlesize\@xiipt{13}%
2168 }
2169 \let\footnotesize\refsize
2170 \let\captionfont\capsize
```
<span id="page-55-25"></span>\emailfont A slight font change.

```
2171 \def\emailfont{\sffamily}
```
<span id="page-55-33"></span><span id="page-55-32"></span>\ps@plain The header styles are done the hard way, to keep down the number of packages \ps@jacs loaded.

```
2172 \def\ps@plain{%
2173 \let\@mkboth\@gobbletwo
2174 \let\@oddhead\@empty
2175 \def\@oddfoot{%
2176 \reset@font
2177 \sffamily
2178 \textbf{\thepage}%
2179 \hfil
2180 }%
2181 \let\@evenhead\@empty
2182 \let\@evenfoot\@oddfoot
2183 }
2184 \def\ps@acs{%
2185 \def\@oddfoot{%
2186 \reset@font
2187 \sffamily
2188 \textbf{\thepage}%
2189 \hfil
2190 }%
2191 \def\@evenfoot{%
2192 \reset@font
2193 \hfil
2194 \sffamily
2195 \textbf{\thepage}%
2196 }%
2197 \def\@oddhead{}%
2198 \let\@evenhead\@oddhead
2199 }
2200 \pagestyle{acs}
```
<span id="page-55-44"></span><span id="page-55-41"></span><span id="page-55-38"></span><span id="page-55-37"></span><span id="page-55-36"></span><span id="page-55-31"></span><span id="page-55-29"></span><span id="page-55-28"></span><span id="page-55-17"></span><span id="page-55-16"></span><span id="page-55-15"></span><span id="page-55-14"></span><span id="page-55-13"></span><span id="page-55-8"></span><span id="page-55-4"></span><span id="page-55-3"></span>\acs@space@pre@title Length adjustments for the title. \acs@space@post@title <sub>2201</sub> \setlength\acs@space@pre@title{16mm} \acs@space@post@author 2202 \setlength\acs@space@post@title{0mm} \acs@space@post@address \acs@space@post@email

```
2203 \setlength\acs@space@post@author{0mm}
                       2204 \setlength\acs@space@post@address{0mm}
                       2205 \setlength\acs@space@post@email{-1mm}
                       2206 \setlength\acs@maketitle@width{152.4mm}
 \acs@contact@details Contact details are different here.
                       2207 \def\acs@contact@details{%
                       2208 Received \today; E-mail: \acs@email@list
                       2209 }
\acs@maketitle@extras No keywords or abbreviations for J. Am. Chem. Soc..
                       2210 \let\acs@maketitle@extras\relax
                       Getting the floats correct is a difficult task "by hand"; using the caption package
                       makes this a lot easier.
                       2211 \floatstyle{plaintop}
                       2212 \restylefloat{scheme}
                       2213 \floatstyle{plain}
                       2214 \DeclareCaptionLabelSeparator{perquad}{.\quad}
                       2215 \captionsetup{
                       2216 singlelinecheck = off,<br>
2217 labelfont = {bf,
                                        = \{bf, it, sf\},\2218 textfont = sf,
                       2219 labelsep = perquad
                       2220 }
                       2221 \captionsetup[figure]{textfont=rm}
           \acs@table
A patch or \table.
                \table <sub>2222</sub> \newcommand*\acs@table{}
                       2223 \let\acs@table\table
                       2224 \def\table{%
                       2225 \capsize
                       2226 \acs@table
                       2227 }
                      The bibliography has to be adjusted.
                       2228 \AtBeginDocument{%
                       2229 \def\bibsection{%
                       2230 \@startsection
                       2231 {section}
                       2232 {1}
                       2233 {\z@}{\z@}{2.5mm}%
                       2234 {\normalfont\acksize\bfseries}
                       2235 {\hrule\nobreak\vspace{1.2mm}\noindent\refname}%
                       2236 }%
                       2237 \let\bibfont\refsize
                       2238 \setlength{\bibhang}{0.61cm}%
                       2239 \setlength{\bibsep}{0mm}%
                       2240 }
                       2241 \langle/jacsat\rangle2242 ⟨∗langd5⟩
                       2243 \ProvidesFile{achemso-langd5.cfg}
                       2244 [2022-10-24 v3.13e achemso configuration: Langmuir]
```

```
2245 \def\acs@type@list{article,letter,suppinfo}
2246 \SectionNumbersOff
2247 ⟨/langd5⟩
2248 ⟨∗mamobx⟩
2249 \ProvidesFile{achemso-mamobx.cfg}
2250 [2022-10-24 v3.13e achemso configuration: Macromolecules]
2251 \SectionNumbersOff
2252 \setkeys{acs}{doi = true}
2253 \; \langle / \text{mamobx} \rangle2254 \langle*mpohbp\rangle2255 \ProvidesFile{achemso-mpohbp.cfg}
2256 [2022-10-24 v3.13e achemso configuration: Mol. Pharm.]
2257 \setkeys{acs}{keywords = true}
2258 \def\acs@type@list{article,suppinfo}
2259 \SectionNumbersOff
2260 ⟨/mpohbp⟩
2261 ⟨∗nalefd⟩
2262 \ProvidesFile{achemso-nalefd.cfg}
2263 [2022-10-24 v3.13e achemso configuration: Nano Lett.]
2264 \setkeys{acs}{keywords = true}
2265 \def\acs@type@default{letter}
2266 \def\acs@type@list{letter}
2267 \SectionNumbersOff
2268 ⟨/nalefd⟩
2269 ⟨∗orlef7⟩
2270 \ProvidesFile{achemso-orlef7.cfg}
2271 [2022-10-24 v3.13e achemso configuration: Org. Lett.]
2272 \def\acs@type@default{communication}
2273 \def\acs@type@list{communication}
2274 \SectionNumbersOff
2275 \setkeys{acs}{layout = twocolumn}
2276 \RequirePackage{xcolor}
2277 \definecolor{orglett}{RGB}{128,0,0}
2278 ⟨/orlef7⟩
2279 ⟨∗oprdfk⟩
2280 \ProvidesFile{achemso-oprdfk.cfg}
2281 [2022-10-24 v3.13e achemso configuration: Org. Proc. Res. Dev.]
2282 \def\acs@type@list{article,highlight,review,suppinfo}
2283 \SectionNumbersOff
2284 \langle /oprdfk\rangle2285 ⟨∗orgnd7⟩
2286 \ProvidesFile{achemso-orgnd7.cfg}
2287 [2022-10-24 v3.13e achemso configuration: Organometallics]
2288 \SectionNumbersOff
2289 ⟨/orgnd7⟩
```
## <span id="page-57-26"></span><span id="page-57-22"></span><span id="page-57-21"></span><span id="page-57-20"></span><span id="page-57-15"></span><span id="page-57-14"></span><span id="page-57-13"></span><span id="page-57-12"></span><span id="page-57-8"></span><span id="page-57-7"></span><span id="page-57-6"></span><span id="page-57-2"></span><span id="page-57-0"></span>**Index**

Numbers written in italic refer to the page where the corresponding entry is described; numbers underlined refer to the code line of the definition; numbers in roman refer to the code lines where the entry is used.

**Symbols** \! . . . . . . . . . . . . . [1523](#page-42-0) \# . . . . . . . . . . [833](#page-26-0), [1859](#page-49-0) \. . . . . . . . . . [1521](#page-42-1), [1525](#page-42-2)

```
1155 \@mcitereflabelprefix
\@abbreviations . . .
    \cdots546557559
\Diamond853
889
\@afterindentfalse
     1060107138,
\@afterindenttrue .
    10591070\@arabic 1381, 1382, 1383
\@auxout . . . . . . . . . 284
\@bsphack . . . . 174, 1145
1205
\@citex 223, 224, 1530, 1531
\@currenvir 1154, 1186,
    1191, 1193, 1323
10631064
\@empty 332, 557, 564,
    658, 675, 694,
    962, 965, 971,
    985, 1002, 1203,
    150921742181217521822185
206210217421972198
21822191192
\text{Qevenhead}21812198 \Conlypreamble ....
\@firstofone . . . 123, 127
\@firstoftwo . . . . . .
    . 28, 393, 501, 1463
\@floatboxreset . . .
    10411042\sqrt{9}611,
    664, 879, 880, 896
\sqrt{9}7701285
3251201 \@restonecolfalse .
\@gobbletwo . . . . . 2173
10 \@restonecoltrue ..
\@ifpackageloaded .
     14491543344347371,
\@ifstar 1063, 1074, 1078
\@ifundefined . . 148, 451
\@ignorefalse . . . . 1157
\@ixpt . . . 1279, 1340,
    2146, 2149, 2155
546564566
13431357
\@listi . . . . . 1343, 1357
\mathrm{Qm}10631525
183\}597\@maketitle@title@hook
  \cdots \cdots5971867
\@mciteNatbibCiteCmdList
\@secondoftwo . . . . .
    \ldots142214231427
```
\? ............. [1522](#page-42-3) \@mciteSubRef .... [1430](#page-40-4) \@secpenalty . [1062](#page-31-7), [1073](#page-32-7) ........... [1430](#page-40-4) \@setfontsize ..... \@minus . . [1344](#page-38-6), [1346](#page-38-7), , [1358](#page-38-9), [1360](#page-38-10) \@mkboth . . . . . . . [2173](#page-55-5) \@namedef . . . . . . . . [144](#page-11-3) , [117](#page-10-1), [688](#page-23-3), [738](#page-24-0), , [863](#page-27-4), [873](#page-27-5), , [923](#page-28-2), [987](#page-29-4), [993](#page-30-1) \@ne . . . [343](#page-16-0), [346](#page-16-1), [370](#page-16-2), , [418](#page-17-2), [423](#page-17-3), , [481](#page-19-1), [507](#page-19-2), , [702](#page-24-1), [723](#page-24-2), , [755](#page-25-1), [848](#page-27-6), , [861](#page-27-8), [867](#page-27-9), , [883](#page-27-11), [887](#page-27-12), , [899](#page-28-3), [910](#page-28-4), , [942](#page-29-5), [945](#page-29-6), , [981](#page-29-8), [1868](#page-49-2), [1870](#page-49-3) \@nil [1463](#page-41-0), [1465](#page-41-1), [1500](#page-42-7), [1513](#page-42-8)  $\cdot$  [336](#page-15-3), [352](#page-16-3), [385](#page-17-4), , [527](#page-20-6), [536](#page-20-7), , [550](#page-20-9), [555](#page-20-10), , [1096](#page-32-4), [1102](#page-32-5), , [1170](#page-34-6), [1175](#page-34-7) \@plus . . . . . . . [1344](#page-38-6), , [1346](#page-38-7), [1349](#page-38-8), , [1359](#page-38-12), [1360](#page-38-10)  $\ldots \ldots 1226, 1244$  $\ldots \ldots 1226, 1244$  $\ldots \ldots 1226, 1244$  $\ldots \ldots 1226, 1244$  $\ldots \ldots 1224, 1242$  $\ldots \ldots 1224, 1242$  $\ldots \ldots 1224, 1242$  $\ldots \ldots 1224, 1242$ , [377](#page-16-8), [403](#page-17-5),  $424, 426, 441,$  $424, 426, 441,$  $424, 426, 441,$  $424, 426, 441,$  $424, 426, 441,$  $424, 426, 441,$ , [447](#page-18-5), [451](#page-18-0), , [455](#page-18-7), [457](#page-18-8), , [482](#page-19-5), [484](#page-19-6), , [521](#page-20-11), [530](#page-20-12), , [688](#page-23-3), [716](#page-24-4), , [738](#page-24-0), [746](#page-24-6), , [771](#page-25-3), [782](#page-25-4), , [863](#page-27-4), [869](#page-27-14), , [903](#page-28-1), [911](#page-28-6), , [944](#page-29-9), [951](#page-29-10), , [984](#page-29-12), [987](#page-29-4), [993](#page-30-1) \@tempcntb . [416](#page-17-15), [423](#page-17-3),  $30, 395, 503, 1463$  $30, 395, 503, 1463$  $30, 395, 503, 1463$  $30, 395, 503, 1463$  $30, 395, 503, 1463$  $30, 395, 503, 1463$  $30, 395, 503, 1463$ \@sect . . . . . . [1063](#page-31-3), [1064](#page-31-4) , [1340](#page-38-3), [1353](#page-38-13), , [2146](#page-54-0), [2149](#page-54-1), , [2155](#page-54-2), [2158](#page-55-9), , [2164](#page-55-11), [2167](#page-55-12) \@ssect . . . . . [1074](#page-32-1), [1075](#page-32-8) \@startsection [1055](#page-31-8), , [1090](#page-32-9), [1094](#page-32-10), , [1256](#page-36-2), [2230](#page-56-0) \@tempa . . . . . . . [190](#page-12-3), , [192](#page-12-2), [194](#page-12-5), , [203](#page-12-7), [262](#page-14-1), , [271](#page-14-3), [274](#page-14-4), , [279](#page-14-6), [388](#page-17-8), , [414](#page-17-10), [467](#page-18-9), , [511](#page-19-10), [770](#page-25-0), , [960](#page-29-13), [962](#page-29-0), , [966](#page-29-15), [967](#page-29-16), , [973](#page-29-17), [978](#page-29-18), , [986](#page-29-19), [990](#page-29-20), , [1002](#page-30-0), [1003](#page-30-2), , [1153](#page-33-5), [1154](#page-33-2), , [1286](#page-36-3), [1322](#page-37-1), , [1391](#page-39-3), [1392](#page-39-4), , [1396](#page-39-6), [1409](#page-39-7), , [1423](#page-39-2), [1424](#page-39-9) \@tempb [402](#page-17-11), [404](#page-17-9), [509](#page-19-11), , [960](#page-29-13), [963](#page-29-14), , [967](#page-29-16), [1410](#page-39-10), [1411](#page-39-8)  $\text{Utemponta}$  ... [390](#page-17-12), , [403](#page-17-5), [407](#page-17-13), , [427](#page-18-10), [440](#page-18-11), , [458](#page-18-13), [468](#page-18-14), , [479](#page-19-12), [496](#page-19-13), , [510](#page-19-7), [514](#page-19-14), , [684](#page-23-4), [688](#page-23-3), , [703](#page-24-7), [710](#page-24-8), , [734](#page-24-5), [738](#page-24-0), , [765](#page-25-2), [771](#page-25-3), , [788](#page-25-5), [857](#page-27-15), , [860](#page-27-7), [863](#page-27-4), , [866](#page-27-18), [867](#page-27-9), , [873](#page-27-5), [881](#page-27-19), , [899](#page-28-3), [900](#page-28-7), , [905](#page-28-8), [919](#page-28-5), , [930](#page-28-10), [942](#page-29-5), , [944](#page-29-9), [951](#page-29-10), , [981](#page-29-8), [982](#page-29-24), , [984](#page-29-12), [987](#page-29-4), [993](#page-30-1) , [426](#page-18-2), [430](#page-18-16), , [882](#page-27-20), [910](#page-28-4),

[911](#page-28-6), [914](#page-28-11), [923](#page-28-2), [931](#page-28-12), [933](#page-28-13), [945](#page-29-6), [946](#page-29-7) \@tempskipa . . . . . . [1058](#page-31-10), [1060](#page-31-0), [1062](#page-31-7), [1069](#page-31-11), [1071](#page-32-0), [1073](#page-32-7) \@tempswafalse . . . .  $\ldots$  [389](#page-17-16), [495](#page-19-15), [1284](#page-36-4) \@tempswatrue . . . . .  $\cdots$  [405](#page-17-17), [512](#page-19-16), [1287](#page-36-5)  $\text{Cthanks}$  .....  $655$ , [658](#page-22-0), [661](#page-23-7), [662](#page-23-8), [675](#page-23-9) \@title ....... [329](#page-15-4), [613](#page-22-3) \@viiipt [1279](#page-36-1), [2155](#page-54-2), [2158](#page-55-9) \@xiipt . [1353](#page-38-13), [1356](#page-38-14), [2167](#page-55-12) \@xipt . . . . . . [1337](#page-37-2), [2149](#page-54-1) \@xpt . . . [1353](#page-38-13), [1356](#page-38-14), [2146](#page-54-0) \\ . . . . . . . . . . . . . . [650](#page-22-4) \{ . . . . . . . . . . . . . . [185](#page-12-8) \} . . . . . . . . . . . . . . [186](#page-12-9) . . . . . . . . . . . . . . . [197](#page-12-10)  $\sqrt{1}$  . . . . . . . . . . . [831](#page-26-2), [1857](#page-49-4)

#### **A**

 $\lambda$ bbreviations .... [546](#page-20-14) \abovecaptionskip [1348](#page-38-15) \abovedisplayshortskip  $\cdots$  . . . . . [1345](#page-38-11), [1359](#page-38-12) \abovedisplayskip . . . . . . . . . [1344](#page-38-6), [1347](#page-38-16), [1358](#page-38-9), [1361](#page-38-17) \abstract [1132](#page-33-6), [1167](#page-34-8), [1172](#page-34-9) abstract (env.)  $\ldots$  [2134](#page-54-4) \abstractname .....  $\ldots$  [1622](#page-44-0), [2022](#page-52-0), [2028](#page-52-1) \AbstractOff . . . . . *[5](#page-4-3)*, [1166](#page-34-10), [1299](#page-37-3), [1921](#page-50-0), [1967](#page-51-0), [2032](#page-52-2), [2045](#page-52-3) \AbstractOn *[5](#page-4-3)*, [1166](#page-34-11), [2030](#page-52-4) acknowledgement (env.) . . . . . *[5](#page-4-4)*, [1118](#page-33-7), [1307](#page-37-4) \acknowledgementname  $\ldots$  [1119](#page-33-8), [1124](#page-33-9), [1327](#page-37-5), [1329](#page-37-6), [2023](#page-52-5) \acksize . . . . . [1325](#page-37-7), [1335](#page-37-8), [2145](#page-54-5), [2234](#page-56-1) \acs@abbreviations@print  $\cdots$  . . . . . . [556](#page-20-15), [1014](#page-30-4) \acs@abstract . . . . .  $\ldots$  [1131](#page-33-10), [1172](#page-34-9), [2026](#page-52-6) \acs@abstract@end .  $\ldots \ldots 1131, 1168$  $\ldots \ldots 1131, 1168$  $\ldots \ldots 1131, 1168$  $\ldots \ldots 1131, 1168$ \acs@abstract@extras  $\ldots \ldots 1009, 2104$  $\ldots \ldots 1009, 2104$  $\ldots \ldots 1009, 2104$  $\ldots \ldots 1009, 2104$ 

\acs@abstract@iffalse . . . . . . . . . . . [1131](#page-33-12) \acs@abstract@print [1221](#page-35-4) \acs@abstract@start  $\ldots \ldots$  [1131](#page-33-13), [1167](#page-34-8) \acs@abstract@text  $\ldots \ldots 1222, 1236$  $\ldots \ldots 1222, 1236$  $\ldots \ldots 1222, 1236$  $\ldots \ldots 1222, 1236$ \acs@activate@biblabel . . . . . . . . . . . . [108](#page-10-2) \acs@address@list .  $\ldots \ldots \ldots$  [631](#page-22-5), [839](#page-26-3) \acs@address@list@auxi . . . . . . . . . . . . [839](#page-26-4) \acs@address@list@auxii . . . . . . . . . . . . [839](#page-26-5) \acs@affil@alt@cnt . . . . . . . . . [337](#page-15-5), [481](#page-19-1), [482](#page-19-5), [485](#page-19-17), [497](#page-19-18), [514](#page-19-14), [726](#page-24-10), [754](#page-25-7), [849](#page-27-21), [886](#page-27-22), [893](#page-27-23) \acs@affil@alt@list  $\cdots \cdots \cdots$  [894](#page-27-24), [909](#page-28-14) \acs@affil@alt@lista@aux . . . . . . . . . . . . [909](#page-28-15) \acs@affil@cnt . . . .  $\cdots$  [337](#page-15-6), [346](#page-16-1), [349](#page-16-9), [370](#page-16-2), [371](#page-16-6), [374](#page-16-7), [377](#page-16-8), [407](#page-17-13), [418](#page-17-2), [425](#page-17-18), [439](#page-18-1), [440](#page-18-11), [441](#page-18-3), [444](#page-18-4), [447](#page-18-5), [723](#page-24-2), [745](#page-24-3), [789](#page-25-8), [840](#page-26-6), [848](#page-27-6), [859](#page-27-16), [866](#page-27-18), [883](#page-27-11), [905](#page-28-8) \acs@affil@ifdup . .  $\cdots$  [367](#page-16-10), [386](#page-17-19), [436](#page-18-18) \acs@affil@ifdup@aux  $\ldots$  [386](#page-17-20), [417](#page-17-21), [470](#page-18-19)  $\operatorname{acsgaffill}$ elist ...  $877$ \acs@affil@list@aux [877](#page-27-26) \acs@affil@marker@cnt . . <u>[340](#page-16-11)</u>, [746](#page-24-6), [748](#page-24-11), [751](#page-25-9), [755](#page-25-1), [756](#page-25-10), [759](#page-25-11), [772](#page-25-6), [773](#page-25-12), [777](#page-25-13), [787](#page-25-14), [789](#page-25-8), [790](#page-25-15), [794](#page-25-16), [858](#page-27-27), [861](#page-27-8), [862](#page-27-28), [868](#page-27-10), [872](#page-27-29), [887](#page-27-12), [888](#page-27-30), [889](#page-27-1), [900](#page-28-7), [901](#page-28-16), [902](#page-28-17), [920](#page-28-9), [921](#page-28-18), [922](#page-28-19) \acs@affil@swap [368](#page-16-12), [412](#page-17-22) \acs@affil@swap@aux [412](#page-17-23) \acs@alsoaffil@find [434](#page-18-20)

\acs@altaffil@foot@aux  $\ldots \ldots$  [912](#page-28-20), [918](#page-28-21) \acs@altaffil@ifdup  $\cdots \cdots$  [477](#page-19-19), [493](#page-19-20) \acs@altaffil@ifdup@aux . . . . . . . . . . . . [493](#page-19-21) \acs@author@affil . . . . . . . . . [691](#page-23-10), [732](#page-24-12) \acs@author@affil@also  $\ldots \ldots 692,764$  $\ldots \ldots 692,764$  $\ldots \ldots 692,764$  $\ldots \ldots 692,764$ \acs@author@affil@also@aux . . . . . . . . . . . . [764](#page-25-18) \acs@author@affil@alt  $\ldots \ldots 693,781$  $\ldots \ldots 693,781$  $\ldots \ldots 693,781$  $\ldots \ldots 693,781$ \acs@author@affil@alt@aux . . . . . . . . . . . . [781](#page-25-20) \acs@author@affil@aux . . . . . . . . . . . . [732](#page-24-13) \acs@author@cnt . . .  $\cdots$  [337](#page-15-7), [343](#page-16-0), [344](#page-16-4), [348](#page-16-13), [366](#page-16-14), [430](#page-18-16), [435](#page-18-21), [451](#page-18-0), [452](#page-18-6), [455](#page-18-7), [457](#page-18-8), [475](#page-19-22), [478](#page-19-4), [484](#page-19-6), [520](#page-20-16), [521](#page-20-11), [529](#page-20-17), [530](#page-20-12), [538](#page-20-18), [539](#page-20-13), [599](#page-21-2), [678](#page-23-13), [697](#page-23-6), [702](#page-24-1), [703](#page-24-7), [709](#page-24-14), [710](#page-24-8), [914](#page-28-11), [943](#page-29-22), [982](#page-29-24) \acs@author@fnsymbol  $\ldots$  . [611](#page-22-1), [664](#page-23-2), [722](#page-24-15), [751](#page-25-9), [759](#page-25-11), [777](#page-25-13), [794](#page-25-16), [797](#page-26-7), [862](#page-27-28), [872](#page-27-29), [880](#page-27-3), [1848](#page-48-0) \acs@author@fnsymbol@aux . . . . . . . . . . . . [797](#page-26-8) \acs@author@fnsymbol@loop . . . . . . . . . . . . [797](#page-26-9) \acs@author@fnsymbol@loop@aux@i . . . . . . . . . . . . [797](#page-26-10) \acs@author@fnsymbol@loop@aux@ii . . . . . . . . . . . . [797](#page-26-11) \acs@author@fnsymbol@loop@aux@m . . . . . . . . . . . . [797](#page-26-12) \acs@author@fnsymbol@loop@aux@Q . . . . . . . . . . . . [797](#page-26-13) \acs@author@fnsymbol@symbol . . . . . . . . . . . . [797](#page-26-14) \acs@author@footnotes  $\cdot \cdot \frac{682}{2721}$  $\cdot \cdot \frac{682}{2721}$  $\cdot \cdot \frac{682}{2721}$  $\cdot \cdot \frac{682}{2721}$  $\cdot \cdot \frac{682}{2721}$ , [749](#page-25-21), [750](#page-25-22), [757](#page-25-23), [758](#page-25-24), [774](#page-25-25), [775](#page-25-26), [791](#page-25-27), [792](#page-25-28) \acs@author@list [624](#page-22-6), [676](#page-23-15)

```
\acs@author@list@and
     . . . . . . . . 686, 701
\acs@author@list@comma
     689701\acs@author@list@main
     679682\acs@author@star 690, 715
\acs@author@star@aux 715
213
\acs@bib@file .....
     \cdots201247,
     260261265288
\acs@bib@message 247, 261
247260
253
\acs@bib@write@aux 253
\acs@biblabel@brackets
     . . . . . . . . . . . . 129
\acs@biblabel@fullstop
     . . . . . . . . . . . . 129
\acs@biblabel@period 129
\acs@biblabel@plain 129
\acs@bibliography .
     168291\acs@bibliographystyle
     . . . . . . . . . . . 1440
\acs@bibstyle 1433, 1444
11801276
1180
\acs@collect@begins
     \ldots11781189,
     1199, 1201, 1203
\acs@collect@begins@
     1180</u>
1180
\acs@collect@content
      1176, 1176, 1184,
     1192, 1195, 1210
\acs@collect@empty@toks
     . . . . . . . 1177, 1188
\acs@collect@toks .
      1176, 1181, 1182,
     1185, 1188, 1219
\acs@contact@details
     \ldots6396712207
\acs@email@list ...
     \ldots6729262208
\acs@email@list@aux 926
\acs@email@list@font 926
\acs@endabstract ..
     1131117396
```
\acs@etal@truncate . [96](#page-10-4) \acs@etal@truncatefalse . . . . . . . . . . . . [106](#page-10-5) \acs@etal@truncatetrue . . . . . . . . . . . . [107](#page-10-6) \acs@floatboxreset [1041](#page-31-12) \acs@fnsymbol@org . [877](#page-27-31) \acs@footnote@cnt .  $\cdots$  [340](#page-16-15), [615](#page-22-8), [748](#page-24-11), [756](#page-25-10), [773](#page-25-12), [790](#page-25-15), [858](#page-27-27), [888](#page-27-30), [901](#page-28-16), [921](#page-28-18), [1868](#page-49-2), [1870](#page-49-3)  $\acs@iffalse$  . . . . . [1165](#page-34-32) \acs@ifundefined ..  $\cdots \cdots$  [24](#page-8-6), [35](#page-9-1),  $98, 112, 716, 733,$  $98, 112, 716, 733,$  $98, 112, 716, 733,$  $98, 112, 716, 733,$  $98, 112, 716, 733,$  $98, 112, 716, 733,$  $98, 112, 716, 733,$  $98, 112, 716, 733,$ [765](#page-25-2), [782](#page-25-4), [869](#page-27-14), [911](#page-28-6), [944](#page-29-9), [983](#page-29-11), [984](#page-29-12) \acs@journal . . . . . .  $\ldots$  [80](#page-10-9), [1363](#page-38-18), [1365](#page-38-19) \acs@keyval@bool .. [34](#page-9-2), [51](#page-9-3), [54](#page-9-4), [57](#page-9-5), [60](#page-9-6), [63](#page-9-7), [66](#page-9-8), [69](#page-9-9), [72](#page-9-10), [75](#page-9-11), [78](#page-10-10) \acs@keywords@print  $\ldots$  [556](#page-20-19), [1018](#page-30-6), [2108](#page-53-1) \acs@killabstract [1299](#page-37-3) \acs@killsecs .... [1300](#page-37-9) \acs@layout [80](#page-10-11), [1392](#page-39-4), [1396](#page-39-6) \acs@layout@nine . . . . . . . . . [1337](#page-37-10), [2133](#page-54-6) \acs@layout@shared . . [1307](#page-37-11), [1393](#page-39-11), [1397](#page-39-12) \acs@layout@ten . . [1337](#page-37-12) \acs@maketitle@extras  $\ldots \ldots 1022, 2210$  $\ldots \ldots 1022, 2210$  $\ldots \ldots 1022, 2210$  $\ldots \ldots 1022, 2210$ \acs@maketitle@extras@hook  $\ldots$  [1022](#page-30-8), [1843](#page-48-1), [1898](#page-49-5) \acs@maketitle@suppinfo  $\ldots \ldots 613, 648$  $\ldots \ldots 613, 648$  $\ldots \ldots 613, 648$  $\ldots \ldots 613, 648$ \acs@maketitle@width  $\ldots$  [575](#page-21-3), [606](#page-21-4), [2206](#page-56-5) \acs@manuscript . . .  $\ldots 80, 649, 1286,$  $\ldots 80, 649, 1286,$  $\ldots 80, 649, 1286,$  $\ldots 80, 649, 1286,$  $\ldots 80, 649, 1286,$  $\ldots 80, 649, 1286,$  $\ldots 80, 649, 1286,$ [1292](#page-36-7), [1295](#page-36-8), [1371](#page-38-20), [1374](#page-38-21), [1378](#page-38-22), [1795](#page-47-0), [1920](#page-50-1), [1932](#page-50-2), [1966](#page-51-1), [2031](#page-52-7), [2044](#page-52-8), [2125](#page-54-7) \acs@manuscript@communicat\i&os@space@pre@title . . . . . . . . . [138](#page-11-8), [1920](#page-50-1), [1932](#page-50-2), [1966](#page-51-1), [2031](#page-52-7), [2044](#page-52-8), [2125](#page-54-7) \acs@manuscript@letter  $\ldots \ldots 138, 1795$  $\ldots \ldots 138, 1795$  $\ldots \ldots 138, 1795$  $\ldots \ldots 138, 1795$ 

\acs@manuscript@note . . . . . . . [138](#page-11-10), [1371](#page-38-20) \acs@manuscript@review  $\cdots$  . . . . [138](#page-11-11), [1374](#page-38-21) \acs@manuscript@suppinfo  $\ldots$  [138](#page-11-12), [649](#page-22-10), [1378](#page-38-22) \acs@maxauthors . [80](#page-10-13), [278](#page-14-5) \acs@niib@after@text . . . . . . . . . [154](#page-11-13), [162](#page-12-13), [172](#page-12-14), [207](#page-13-8), [211](#page-13-9) \acs@niib@create . .  $\cdots$  [143](#page-11-14), [313](#page-15-8), [1450](#page-40-8) \acs@niib@no@write  $\ldots \ldots \ldots 178, 209$  $\ldots \ldots \ldots 178, 209$  $\ldots \ldots \ldots 178, 209$  $\ldots \ldots \ldots 178, 209$ \acs@niib@text . . . .  $\ldots$  . [155](#page-11-15), [163](#page-12-16), [173](#page-12-17) \acs@niib@write [176](#page-12-18), [181](#page-12-19) \acs@niib@write@aux@i . . . . . . . . . . . . [181](#page-12-20) \acs@niib@write@aux@ii . . . . . . . . . . . . <u>. [181](#page-12-21)</u> \acs@nmv@activate . [213](#page-13-11) \acs@number@list [673](#page-23-23), [957](#page-29-25) \acs@number@list@aux@i . . . . . . . . . . . . [957](#page-29-26) \acs@number@list@aux@ii . . . . . . . . . . . . [957](#page-29-27)  $\acs@par ... 1305, 1332$  $\acs@par ... 1305, 1332$  $\acs@par ... 1305, 1332$  $\acs@par ... 1305, 1332$ \acs@section . . . . . . [1048](#page-31-13), [1104](#page-32-11), [1119](#page-33-8), [1122](#page-33-15), [1127](#page-33-16), [1228](#page-35-9), [1257](#page-36-9), [1329](#page-37-6), [1912](#page-50-3) \acs@sections@none  $\cdots \cdots \cdots 1077$  $\cdots \cdots \cdots 1077$ [1098](#page-32-13), [1099](#page-32-14), [1100](#page-32-15) \acs@sections@none@aux . . . . . . . . . . . [1077](#page-32-16) \acs@setkeys ..... [1298](#page-37-15) \acs@space@post@address  $\cdots$  [575](#page-21-5), [634](#page-22-11), [2201](#page-55-13) \acs@space@post@author  $\ldots$  [575](#page-21-6), [627](#page-22-12), [2201](#page-55-14) \acs@space@post@email  $\ldots$  [575](#page-21-7), [642](#page-22-13), [2201](#page-55-15) \acs@space@post@title  $\ldots$  [575](#page-21-8), [619](#page-22-14), [2201](#page-55-16)  $\ldots$  [575](#page-21-9), [604](#page-21-10), [2201](#page-55-17) \acs@startsection .  $\ldots \ldots 1056$  $\ldots \ldots 1056$ , [1094](#page-32-10) \acs@startsection@alt  $\ldots \ldots 1067, 1090$  $\ldots \ldots 1067, 1090$  $\ldots \ldots 1067, 1090$  $\ldots \ldots 1067, 1090$ 

```
\acs@startsection@orig
     \ldots104811131256
\acs@subsection . . .
      10481105\acs@subsubsection
      1048}{1000}1106
\operatorname{acs@table}2222
\acs@title@footnote
      612653\acs@title@footnote@check
      \cdots614653
\acs@title@short 329, 572
\acs@title@short@print
     \ldots55618451900
\acs@tocentry@height
      12651272, 1274, 1751,
      1935, 2016, 2111
\acs@tocentry@print
      \ldots123812762101
\acs@tocentry@print@aux
      12382106\acs@tocentry@text
      12382102
\acs@tocentry@width
      12641273, 1275, 1752,
      1936, 2017, 2112
\acs@type@check . . .
      12811370}\acs@type@default .
      1281, 1302, 1910,
      2096, 2265, 2272
1281,
      1303, 1560, 1566,
      1572, 1578, 1584,
      1590, 1596, 1602,
      1608, 1614, 1621,
      1627, 1633, 1639,
      1645, 1651, 1657,
      1664, 1670, 1676,
      1688, 1694, 1705,
      1712, 1718, 1724,
      1730, 1736, 1742,
      1749, 1757, 1763,
      1769, 1781, 1788,
      1793, 1802, 1814,
      1826, 1831, 1886,
      1902, 1911, 1928,
      1941, 1947, 1953,
      1975, 1981, 1989,
      1995, 2002, 2008,
      2014, 2051, 2056,
      2068, 2080, 2097,
```
[2118](#page-54-8), [2245](#page-57-3), [2258](#page-57-4), [2266](#page-57-5), [2273](#page-57-6), [2282](#page-57-7) \acs@validtype . . . [1301](#page-37-18)  $\asc$ Warning [5](#page-8-7), [22](#page-8-8), [36](#page-9-12), [99](#page-10-14), [113](#page-10-15), [354](#page-16-16), [360](#page-16-17), [382](#page-17-24), [462](#page-18-22), [489](#page-19-23), [524](#page-20-21), [533](#page-20-22), [542](#page-20-23), [600](#page-21-12), [736](#page-24-22), [843](#page-26-15), [934](#page-28-25), [1085](#page-32-19), [1141](#page-33-17), [1291](#page-36-19), [1364](#page-38-24), [1443](#page-40-9) \active ..... [1136](#page-33-18), [1146](#page-33-19) \addpenalty . [1062](#page-31-7), [1073](#page-32-7) \addvspace . [1062](#page-31-7), [1073](#page-32-7) \advance [343](#page-16-0), [346](#page-16-1), [370](#page-16-2), [400](#page-17-1), [418](#page-17-2), [423](#page-17-3), [439](#page-18-1), [481](#page-19-1), [507](#page-19-2), [684](#page-23-4), [748](#page-24-11), [756](#page-25-10), [773](#page-25-12), [789](#page-25-8), [790](#page-25-15), [860](#page-27-7), [861](#page-27-8), [867](#page-27-9), [868](#page-27-10), [888](#page-27-30), [899](#page-28-3), [901](#page-28-16), [910](#page-28-4), [919](#page-28-5), [921](#page-28-18), [942](#page-29-5), [945](#page-29-6), [981](#page-29-8) \affilfont .... [591](#page-21-13), [630](#page-22-19) \affiliation . . . . *[4](#page-3-2)*, [365](#page-16-18) \affilsize [587](#page-21-14), [629](#page-22-20), [2145](#page-54-9) \aftergroup ... [393](#page-17-0), [395](#page-17-7), [1010](#page-30-9), [1393](#page-39-11), [1397](#page-39-12) \alsoaffiliation *[4](#page-3-2)*, [434](#page-18-23) \altaffiliation . *[4](#page-3-2)*, [474](#page-18-24) \and . . . . . . . . . . . *[4](#page-3-3)*, [353](#page-16-19) \arabic ........ [1380](#page-38-25) articletitle (option) . *6* \AtBeginDocument . .  $\ldots$  . [213](#page-13-12), [258](#page-14-14), [291](#page-14-15), [297](#page-14-16), [328](#page-15-10), [1047](#page-31-19), [1308](#page-37-19), [1384](#page-38-26), [1448](#page-40-10), [1554](#page-43-6), [2228](#page-56-7) \AtEndDocument . . . .  $\ldots$  [287](#page-14-17), [1236](#page-35-6), [1240](#page-35-13) \AtEndOfClass . . . . . [122](#page-11-16), [123](#page-11-0), [1125](#page-33-20), [1888](#page-49-8) \AtEndOfPackage [126](#page-11-17), [127](#page-11-1) \author . . . . . . . . *[4](#page-3-2)*, [342](#page-16-20) \authorfont [591](#page-21-16), 591, [622](#page-22-21) \authorsize [587](#page-21-17), [621](#page-22-22), [2145](#page-54-10) **B** \begin ..... [605](#page-21-18), [606](#page-21-4), [607](#page-21-19), [1200](#page-34-33), [1213](#page-35-14), [1261](#page-36-20), [1264](#page-36-13), [1915](#page-50-12) \begingroup . [26](#page-8-9), [182](#page-12-22), [345](#page-16-21), [387](#page-17-25), [413](#page-17-26), [466](#page-18-25), [476](#page-19-24), [660](#page-23-24),

[663](#page-23-25), [928](#page-28-26), [958](#page-29-28), [1109](#page-32-20), [1112](#page-32-21), [1135](#page-33-21), [1190](#page-34-34), [1255](#page-36-21), [1390](#page-39-13), [1460](#page-41-2), [1481](#page-41-3), [2105](#page-53-11) \belowdisplayshortskip  $\ldots \ldots 1346, 1360$  $\ldots \ldots 1346, 1360$  $\ldots \ldots 1346, 1360$  $\ldots \ldots 1346, 1360$ \belowdisplayskip . . . . . . . . [1347](#page-38-16), [1361](#page-38-17) \bfseries .... [594](#page-21-20), [2234](#page-56-1) \bibfont . . . . . . . [2237](#page-56-8) \bibhang . . . . . . . . [2238](#page-56-9) biblabel (option) . . . . . *7* \bibliography . . . . . [291](#page-14-18) \bibliographystyle  $\ldots$  [1436](#page-40-11), [1438](#page-40-12), [1440](#page-40-13) \bibnote . . . . . . . . . *[7](#page-6-2)*, [143](#page-11-18), [143](#page-11-19), [232](#page-13-13), [243](#page-13-14) \bibnotemark . . . . *[7](#page-6-2)*, [143](#page-11-20) \bibnotetext . . . . *[7](#page-6-2)*, [143](#page-11-21)  $\b)$  . . . . . [129](#page-11-22), [130](#page-11-23), [131](#page-11-24), [132](#page-11-25), [1387](#page-38-27) \bibsection ......  $\ldots$  [1124](#page-33-22), [1912](#page-50-3), [2229](#page-56-10) \bibsep . . . . . . . . [2239](#page-56-11) biochem (option) . . . . . *7* biochemistry (option) . *7*  $\bot$ ......... [832](#page-26-16), [1858](#page-49-9) **C**  $\c{6figure \ldots \ldots 1381}$  $\c{6figure \ldots \ldots 1381}$  $\c{6figure \ldots \ldots 1381}$  $\setminus$ c@footnote ...... [615](#page-22-8)  $\csc$ heme . . . . . . . [1382](#page-38-1)  $\text{C4table}$  .......  $1383$ \capsize . . . . [2145](#page-54-11), [2225](#page-56-12) \captionfont . . . . . [2170](#page-55-18) \captionsetup . [2036](#page-52-15), [2062](#page-53-12), [2074](#page-53-13), [2086](#page-53-14), [2099](#page-53-15), [2215](#page-56-13), [2221](#page-56-14)  $\text{2}$  ...... [185](#page-12-8), [186](#page-12-9), [197](#page-12-10), [1136](#page-33-18), [1137](#page-33-23), [1138](#page-33-24), [1139](#page-33-25), [1146](#page-33-19), [1147](#page-33-26), [1461](#page-41-4)  $\centerdot \$  ..... [1043](#page-31-20) chaptertitle (option) . *6* chart (env.) . . . . . *[5](#page-4-5)*, [1028](#page-30-10)  $\lambda$  . . . . . . . . [1034](#page-31-21)  $\text{lication} \dots \dots \quad 285$  $\text{lication} \dots \dots \quad 285$ \cite .. [154](#page-11-13), [159](#page-11-26), [225](#page-13-15), [226](#page-13-16), [237](#page-13-17), [238](#page-13-18), [1528](#page-42-9) \citenum . . . . . . [232](#page-13-13), [243](#page-13-14) \citenumfont . [1386](#page-38-28), [1401](#page-39-14) \ClassWarning ....... [5](#page-8-10)  $\text{Closeout}$  ....... [288](#page-14-10)

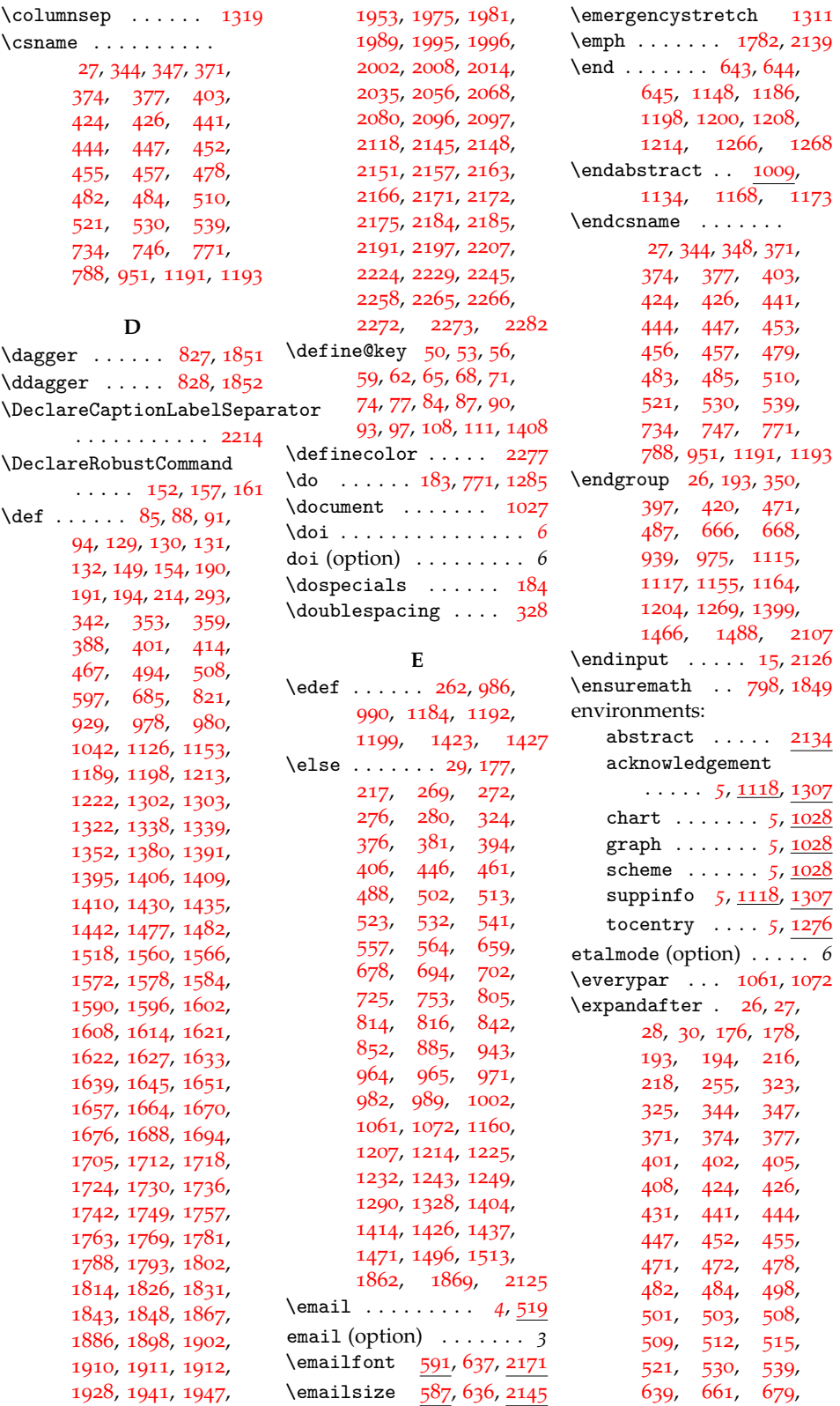

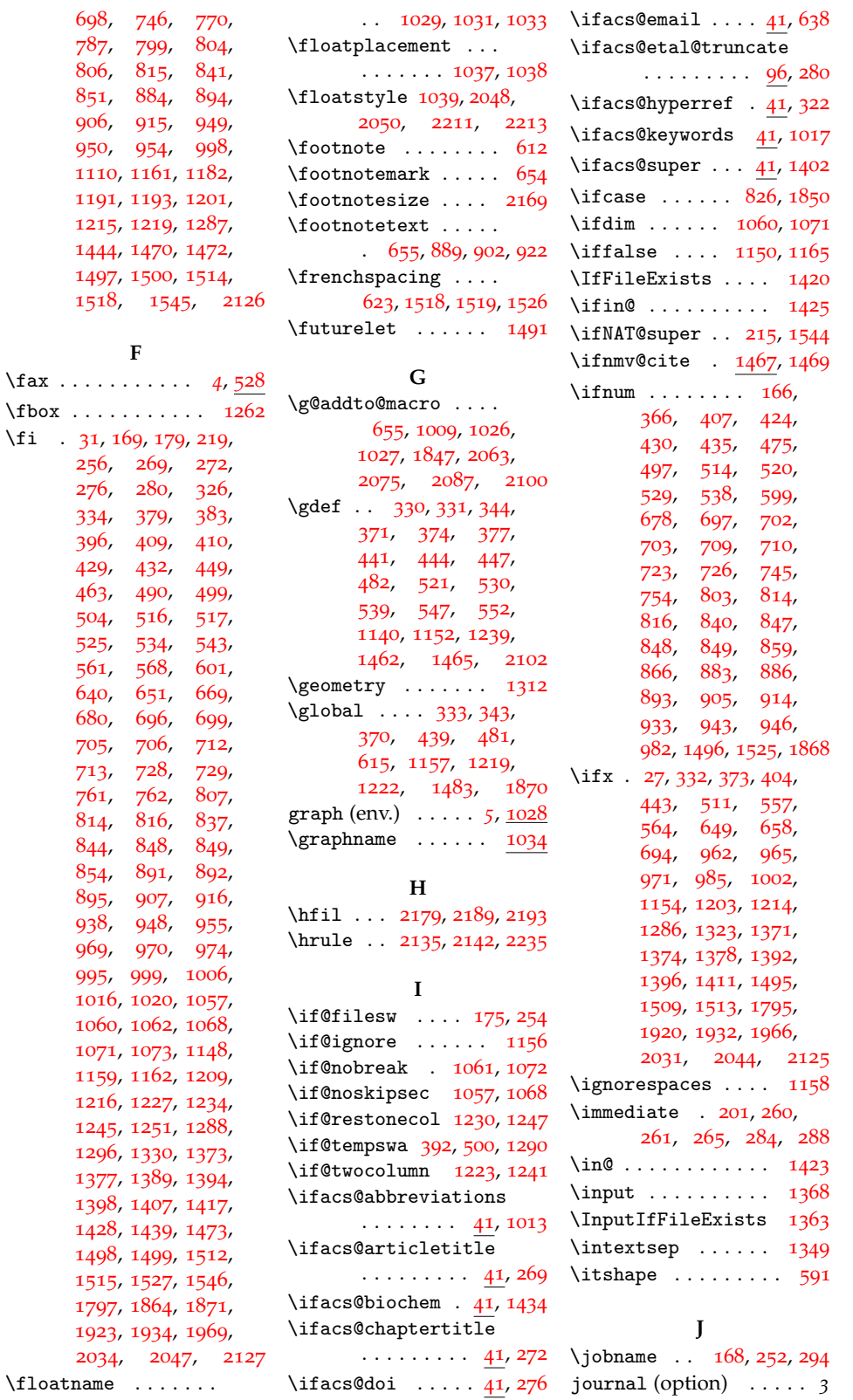

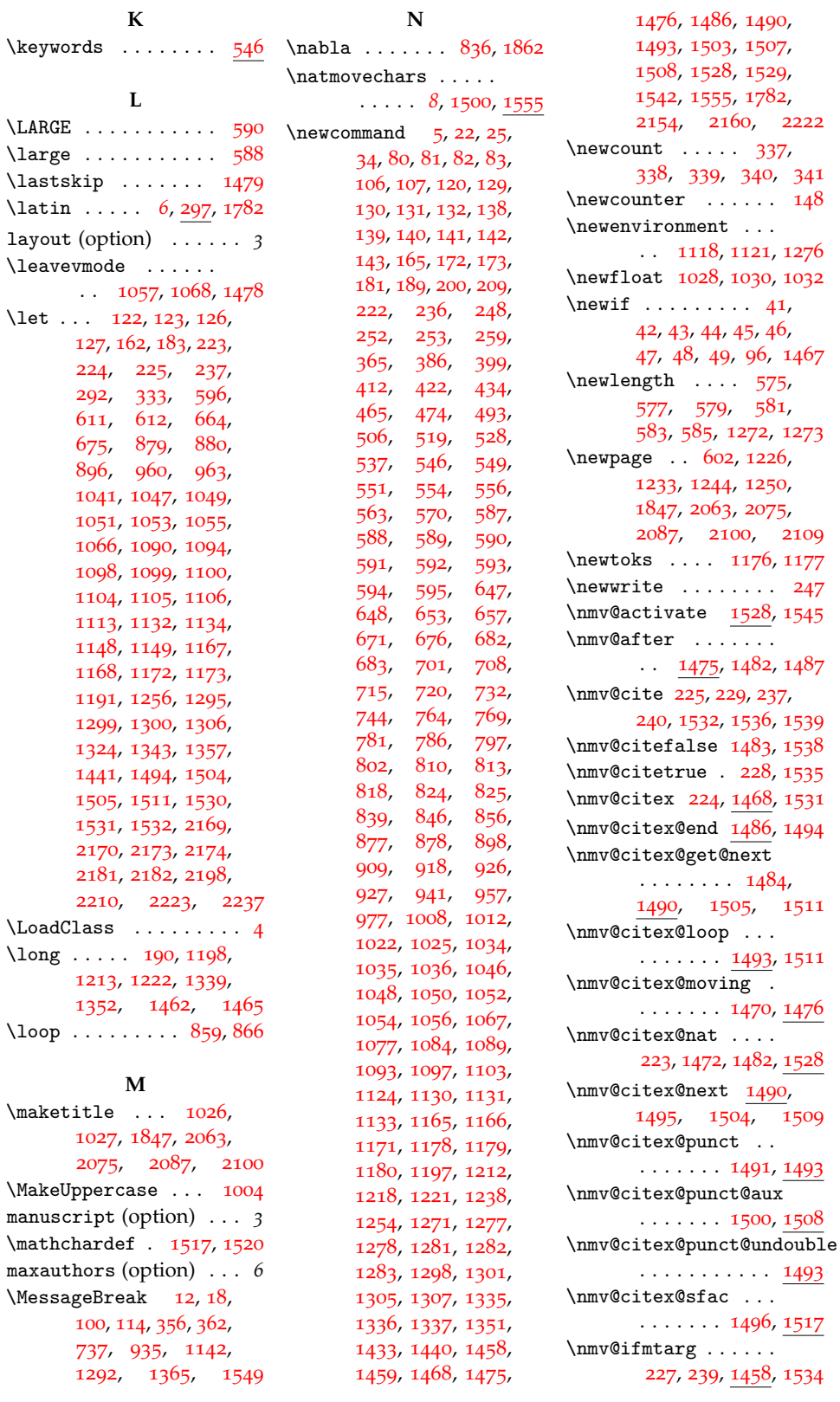

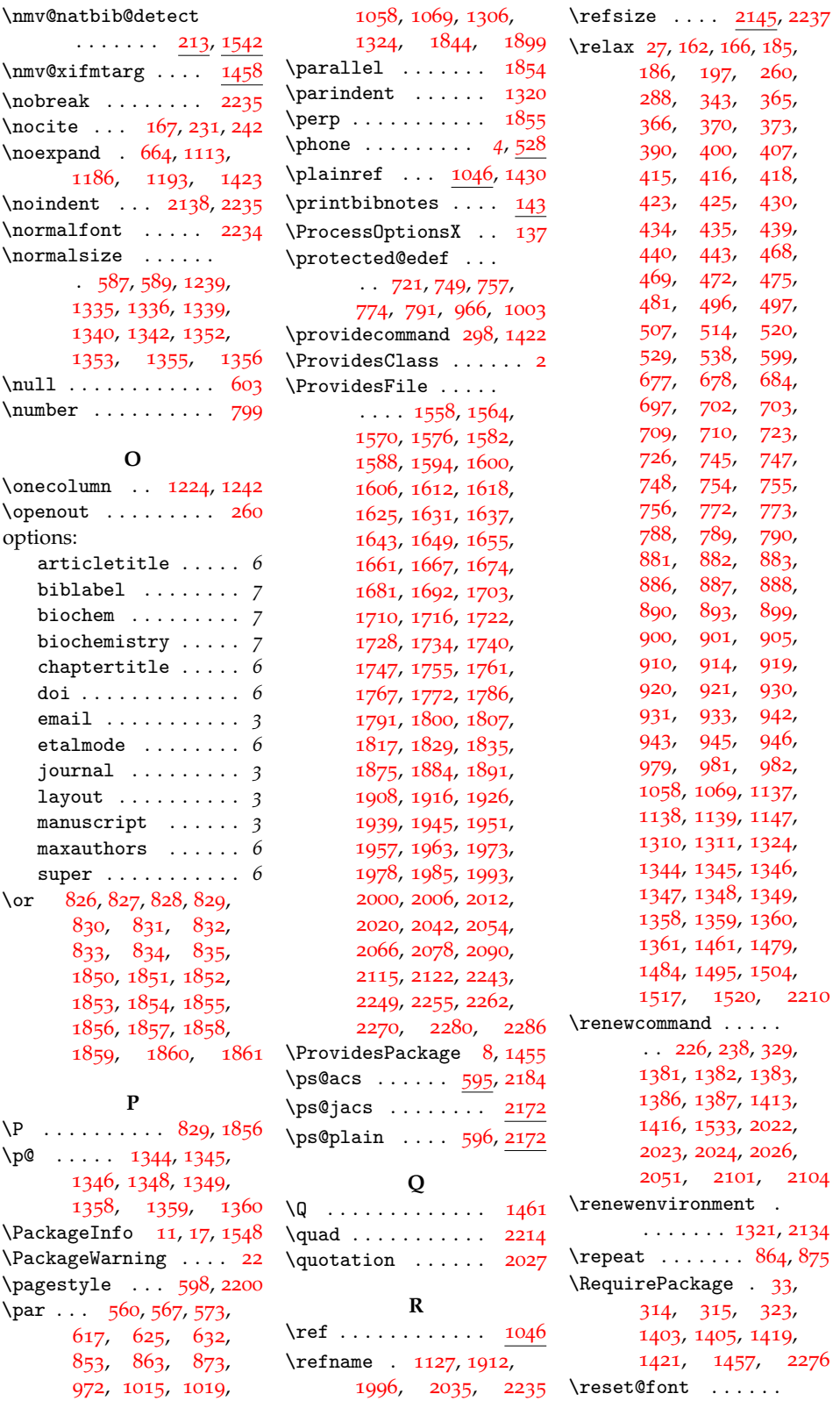

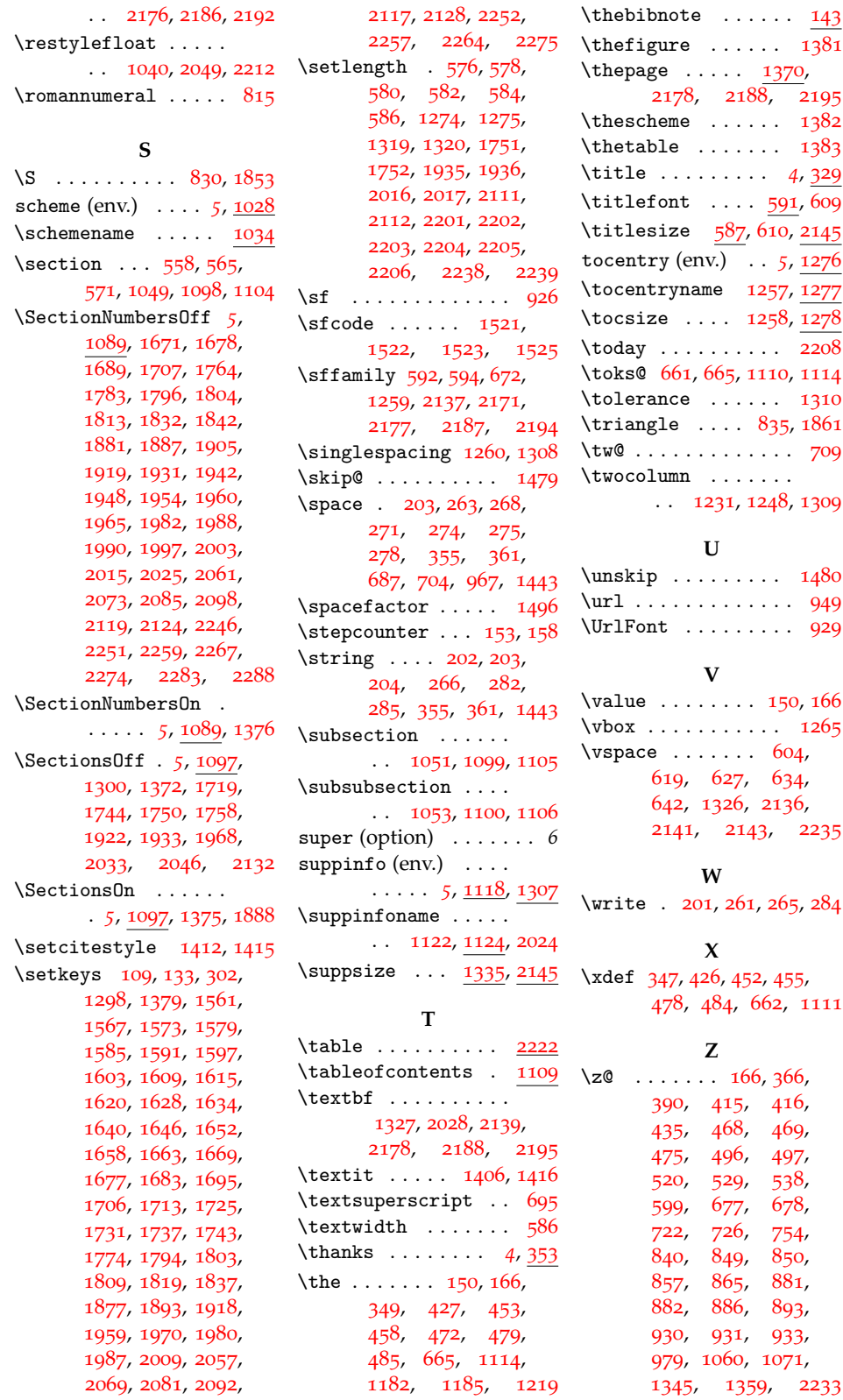

# <span id="page-67-0"></span>**10 References**

.

.

- <span id="page-67-1"></span>[1] This note text will be in the bibliography
- <span id="page-67-2"></span>[2] Coghill, A. M., Garson, L. R., Eds. *The ACS Style Guide*, 3rd ed.; Oxford University Press, Inc. and The American Chemical Society: New York, 2006